-M

**Infoprint Server for iSeries**

# 入門および計画の手引き

バージョン *5* リリース *3.0*

-M

**Infoprint Server for iSeries**

# 入門および計画の手引き

バージョン *5* リリース *3.0*

#### ご注意**!**

本書および本書で紹介する製品をご使用になる前に、 29 [ページの『特記事項』に](#page-40-0)記載されている情 報をお読みください。

本書は、IBM Infoprint Server for iSeries バージョン 5、リリース 3、 モディフィケーション 0、 ライセンス・プロ グラム (プログラム番号 5722-IP1) 適用されます。また、改訂版または TNL で明記されていない限り、それ以降の すべてのリリースおよびモディフィケーションに適用されます。製品のレベルに合った版であることを確かめてご使 用ください。

資料のご注文方法については、http://www.ibm.com/jp/manuals の「ご注文について」をご覧ください。 (URL は、変 更になる場合があります)

本マニュアルに関するご意見やご感想は、次の URL からお送りください。今後の参考にさせていただきます。

http://www.ibm.com/jp/manuals/main/mail.html

なお、日本 IBM 発行のマニュアルはインターネット経由でもご購入いただけます。詳しくは

http://www.ibm.com/jp/manuals/ の「ご注文について」をご覧ください。

(URL は、変更になる場合があります)

お客様の環境によっては、資料中の円記号がバックスラッシュと表示されたり、バックスラッシュが円記号と表示さ れたりする場合があります。

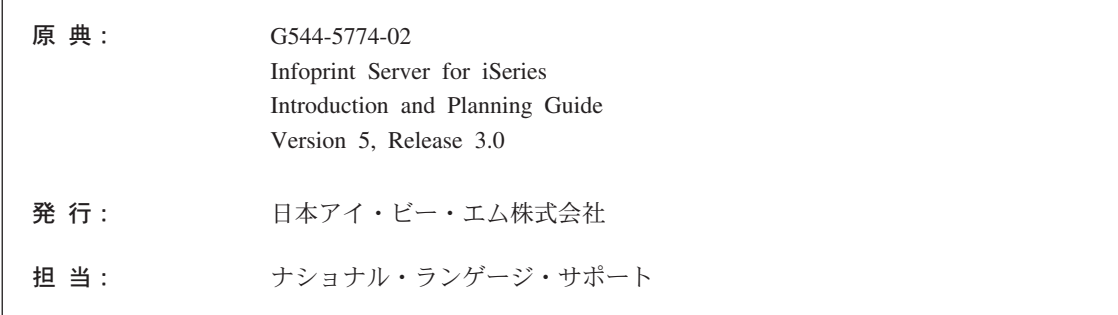

#### 第1刷 2004.4

この文書では、平成明朝体™W3、平成明朝体™W9、平成角ゴシック体™W3、平成角ゴシック体™W5、および平成角 ゴシック体™W7を使用しています。この(書体\*)は、(財) 日本規格協会と使用契約を締結し使用しているものです。フ ォントとして無断複製することは禁止されています。

注\* 平成明朝体™N3、平成明朝体™N9、平成角ゴシック体™N3、 平成角ゴシック体™W5、平成角ゴシック体™W7

**© Copyright International Business Machines Corporation 2001, 2004. All rights reserved.**

© Copyright IBM Japan 2004

|<br>|<br>|<br>|

 $\bar{1}$ 

 $\bar{1}$ 

 $\mathbf{I}$  $\mathsf I$ 

 $\begin{array}{c} 1 \\ 1 \end{array}$ 

 $\bar{\mathbf{I}}$ 

|<br>|<br>|

 $\bar{1}$ 

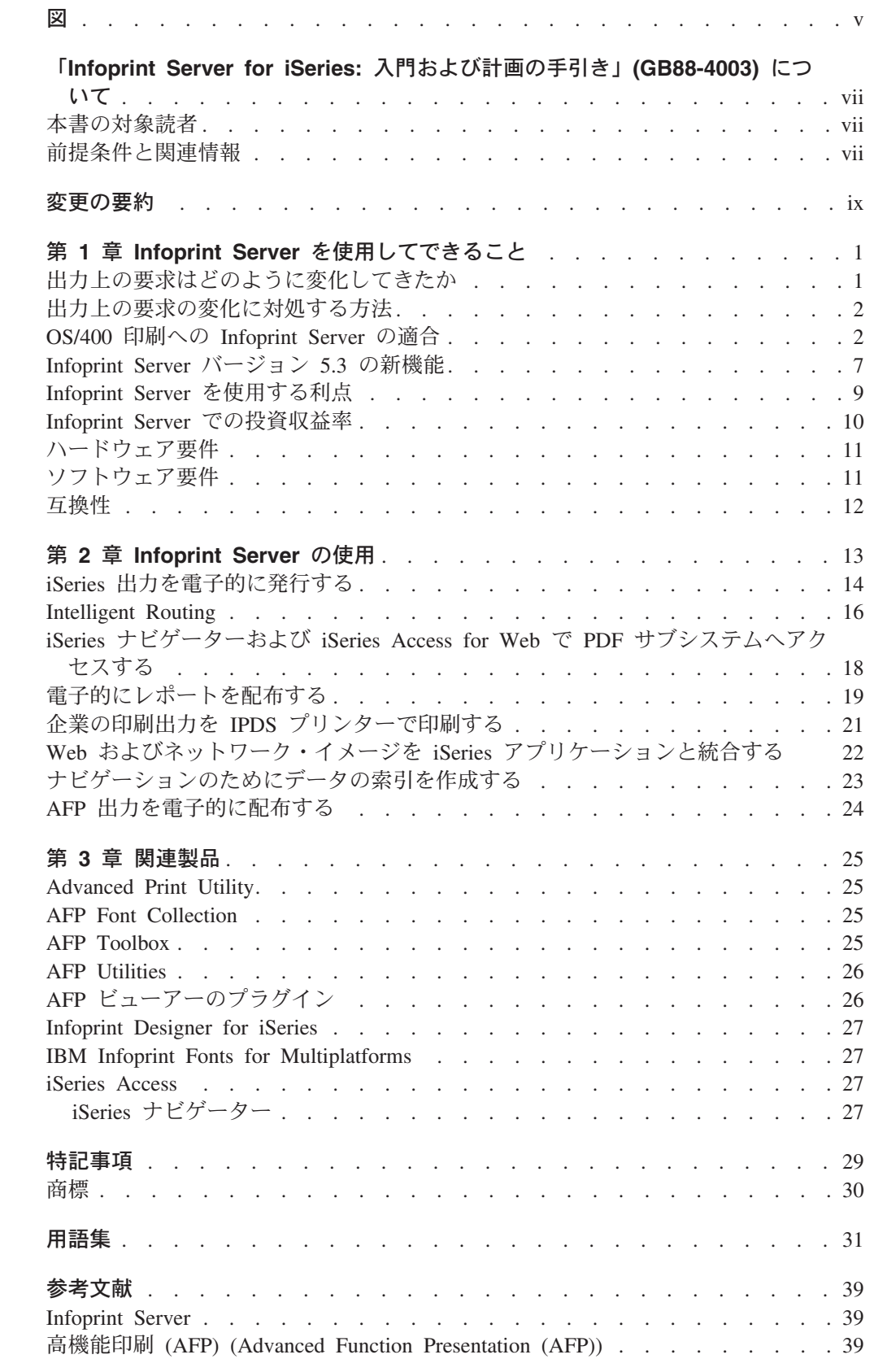

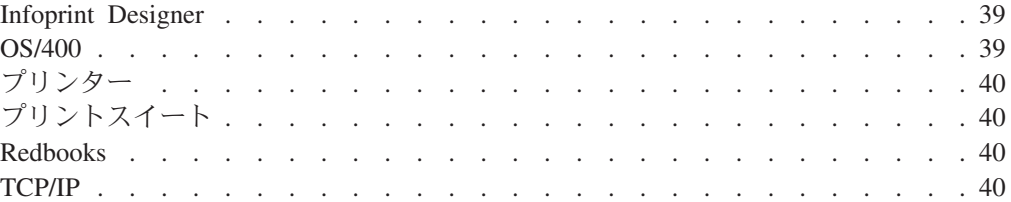

# <span id="page-6-0"></span>図

||

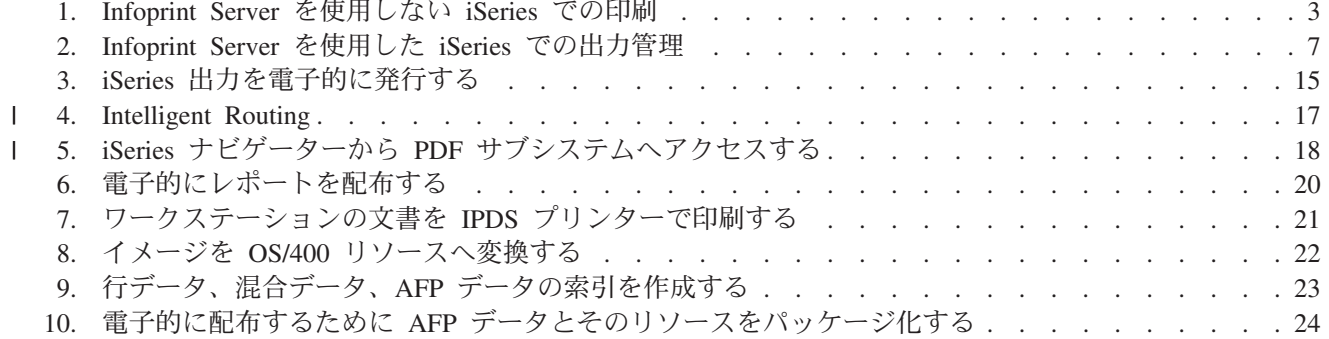

# <span id="page-8-0"></span>「**Infoprint Server for iSeries:** 入門および計画の手引き」 **(GB88-4003)** について

この資料は、Infoprint Server for iSeries バージョン 5 リリース 3 (ライセンス・プ ログラム番号 5722-IP1) の概要を説明しています。「iSeries 400」という語は、以前 は AS/400 と呼ばれていたシステムを指します。「OS/400」という語は、iSeries 400 のオペレーティング・システムを指します。

この入門には、Infoprint Server for iSeries の概要とともに、その利点を説明し、 Infoprint Server for iSeries の使用方法や Infoprint Server for iSeries の動作について 解説しています。さらに、Infoprint Server for iSeries と共に使用できるいくつかの 製品を紹介しています。本書は、Infoprint Server for iSeries についての必要な情報 を得るために、いくつかの章に編成されています。本書全体を通読する代わりに、 必要な章だけを読むことができます。

- v 『第 **1** 章 **Infoprint Server** [を使用してできること』](#page-12-0)は、管理担当者およびシス テム管理者を対象にしています。この章では、Infoprint Server for iSeries が提供 する総合的な利点を説明し、この製品を使用するために必要なハードウェアおよ びソフトウェアをリストしています。
- v 『第 **2** 章 **[Infoprint Server](#page-24-0)** の使用』は、管理担当者、オペレーター、およびシ ステム管理者を対象にしています。この章では、さまざまな印刷状況で Infoprint Server for iSeries を使用する方法を示す、多くの事例を提供します。
- v 『第 **3** [章 関連製品』](#page-36-0)は、 Infoprint Server for iSeries と共に使用できる幾つかの IBM 製品を紹介しています。

### 本書の対象読者

| | | | | | 本書は、Infoprint Server for iSeries の利点と機能を理解する必要のある方を対象に しています。

## 前提条件と関連情報

iSeries の技術情報を検索するための出発点として、 iSeries Information Center を使 用してください。

Information Center には、以下の 2 つの方法でアクセスすることができます。

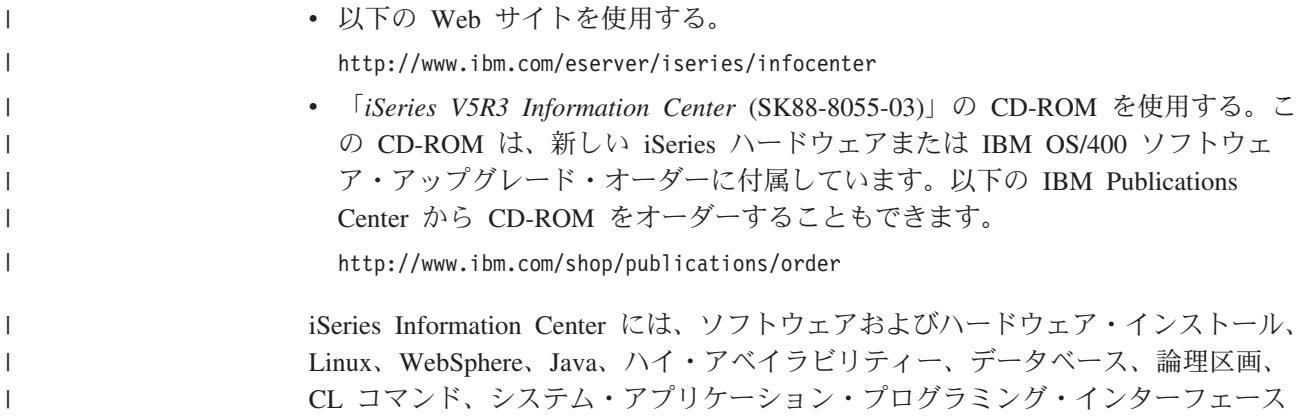

(API) といった、更新された iSeries 情報が含まれています。さらに、iSeries ハード ウェアおよびソフトウェアの計画、トラブルシューティング、および構成を援助す る、アドバイザーや検索機能もあります。

ハードウェアを新規に注文するたびに、「*iSeries* セットアップおよびオペレーショ ン (SK88-8058-02)」をお受け取りになれます。この CD-ROM には、IBM @server iSeries Access for Windows および EZ セットアップ・ウィザードが含まれていま す。 iSeries Access ファミリー は、PC を iSeries サーバーに接続するための、ク ライアントおよびサーバー機能の強力なセットを提供しています。 EZ セットアッ プ・ウィザードは、多くの iSeries セットアップ・タスクを自動化します。

「Printing Systems iSeries Products」の Web ページには、この製品に関する情報が 含まれています。以下の Web ページを参照してください。

[http://www.ibm.com/printers/R5PSC.NSF/Web/as400overview](http://www.ibm.com/printers/r5psc.nsf/web/as400overview)

その他の関連情報については、 39 [ページの『参考文献』を](#page-50-0)参照してください。

| | |

## <span id="page-10-0"></span>変更の要約

#### 「**Infoprint Server for iSeries:** 入門および計画の手引き」**(GB88-4003-02)** の変 更の要約

この資料には、前回の *Infoprint Server for iSeries:* 入門および計画の手引き (GB88-4003-01) (Infoprint Server for iSeries バージョン 5 リリース 2.0 をサポート 用) で提供された情報への追加と変更点が含まれています。第 2 番目のドラフトへ の技術的な追加事項および変更内容については、左マージンに 2 とマークされてい ます。

本書全体にわたり、以下の変更がなされています。

- v OS/400 V5R1 がサポートされなくなりました。 OS/400 V5R1 への言及は削除さ れています。
- v PostScript、PDF、および PCL から AFP への変換は、 Infoprint Server の有料フ ィーチャーになりました。

新規あるいは更新された情報は以下のとおりです。

- 10 ページの『Infoprint Server [での投資収益率』が](#page-21-0)追加されています。
- 7 ページの『[Infoprint Server](#page-18-0) バージョン 5.3 の新機能』が更新されています。
- v 新規シナリオ 16 ページの『[Intelligent Routing](#page-27-0)』および 18 [ページの『](#page-29-0)iSeries ナ ビゲーターおよび iSeries Access for Web で PDF [サブシステムへアクセスす](#page-29-0) [る』が](#page-29-0)追加されています。
- v 第 3 章「Infoprint Server のコンポーネントについて」が削除されています。この 情報は、 1 ページの『第 1 章 Infoprint Server [を使用してできること』に](#page-12-0)追加さ れています。

## <span id="page-12-0"></span>第 **1** 章 **Infoprint Server** を使用してできること

Infoprint® Server for iSeries™ (これ以降は Infoprint Server) は、 OS/400® 用の、個 別に注文できるプログラムです。 Infoprint Server はネットワーク上で利用するプロ グラムで、 iSeries の多くの機能を拡張し、出力を印刷するだけでなく、管理して配 布します。ビジネス・アプリケーションを e-business アプリケーションにリエンジ ニアリングするときに、それらのアプリケーションの出力を変更し、コンシューマ ーへ電子的に流す必要があります。

企業の印刷要件を満たすため、Infoprint Server では、能率を向上させ、信頼性を向 上させ、さらに印刷の総合的なコストを削減できます。 Infoprint Server はこのこと を、ネットワークで生じたすべての主幹印刷業務を処理する作業について、 iSeries 印刷管理機能および iSeries 付属のプリンターを適用して行います。

この章では、出力や印刷上の要求がどのように変化してきたかを説明し、 Infoprint Server が変わりつつある環境にどのように対応するか、さらに Infoprint Server を利 用する利点を説明します。

### 出力上の要求はどのように変化してきたか

ローカル・エリア・ネットワークやインターネットを含む完全に電子化されたコン ピューティング環境が登場したことにより、標準的なサーバー中心のビジネス・ア プリケーションは、 e-business アプリケーションにリエンジニアリングされつつあ ります。ほとんどの場合このことは、そのようなアプリケーションが生成する出力 にも当てはまります。たとえば、以下のような要求があります。

#### 企業はより多くの電子出力を必要としています

ビジネスでは、企業間取引 (B2B) アプリケーションと企業個人間取引 (B2C) アプリケーションが不可欠になっており、出力は紙で作成されるので はなく、電子的に配布されます。従来型の「印刷して配布する」という出力 モデルは、「(電子的に) 出力してから (必要な場合に) 印刷される」ものに 変わりつつあります。電子的に出力することにより、コストが削減され、サ イクル・タイムが短縮され、競争力が向上し、顧客の満足度が高まります。

#### ネットワーク中心の印刷業務では管理およびコスト的に行き届かなくなっています iSeries 拡張環境内の主なアプリケーションの多くは、 iSeries サーバーの外 側に存在しています。個人のプリンターや LAN 接続されたプリンターに印 刷することは、一般的に非常にコストがかかると同時に、 iSeries から印刷 するよりもはるかに信頼性が低いものです。企業は、このような作業で iSeries 印刷管理と iSeries プリンターの利用を望んでいます。さらに、エン タープライズ・リソース・プランニング (ERP) や、独立ソフトウェア販売 会社 (ISV) ソリューションのような、実装される新しいクライアント/サー バー型のアプリケーションの多くは、クライアントとサーバー間での共通の 出力単位になるという理由で ASCII 出力を生成します。これらのデータ・

ストリームを高機能印刷™ (AFP™) データ・ストリームに変換すると、堅固 な iSeries 印刷管理機構を実現できます。

#### 出力アプリケーションを異なるシステム間で移植できることが求められます 多くの基幹業務アプリケーション (計算書、送り状、戦略立案など) には、

データが存在するサーバーとは別のサーバーで印刷できる柔軟性が必要で す。そのために、印刷ファイルを、印刷に必要なフォント、オーバーレイ、 イメージなどの全リソースを含めてパッケージする必要があります。

- <span id="page-13-0"></span>**iSeries** での新しい出力フォーマットには別の印刷機能と表示機能が必要です iSeries 出力アプリケーションの大半はデータ記述仕様 (DDS) でフォーマッ トされていますが、 iSeries は、アプリケーションに依存しないフォーマッ トのアプローチも備えています。すなわち、iSeries ページ定義と書式定義 です。これにより、ページのフォーマットと基幹業務アプリケーションが分 離します。さらに、Infoprint Designer for iSeries を使用すると、そのような アプリケーション向けに、グラフィック設計インターフェースが装備されま す。 Infoprint Server では、ページ定義と書式定義のフォーマットを使用し て印刷アプリケーションを処理し、それらのアプリケーションを最終形式の AFP に変換するよう要件が満たされています。このことにより、印刷アプ リケーションを「ダウンストリーム」プロセスで簡単に印刷して表示できる ようになります。
- ワークステーション・ユーザーからは、 **Web** およびクライアント・イメージを **iSeries** アプリケーションに取り込みたいという要望があります

ワークステーション・ユーザーは、Web やそれぞれのワークステーション のイメージを、それぞれの OS/400 文書で GIF、TIFF、および JPEG 形式 として使用することを望んでいます。これにより、ユーザーは 1 つの形式 だけのイメージを作成すればよいので、時間の節約になります。

### 出力上の要求の変化に対処する方法

プリント・サーバーの整理統合が、変化する印刷上の要求に対処する最善の方法で す。それはネットワークに 1 台の中央プリント・サーバーを置く方法は、別々の LAN サーバーやローカルのデスクトップ・コンピューターに接続されたプリンター を使う分散型のソリューションよりも、コスト面で効果があるからです。中央の印 刷サーバーへの統合によって、ユーザーはそれぞれの印刷ジョブに適したプリンタ ーを使用できます。 OS/400 と Infoprint Server を組み合わせて使用すれば、多数の サーバーからの印刷ワークロードを、中央の OS/400 プリント・サーバーへ統合す ることができます。 OS/400 は、大量印刷を処理し、アカウンティング・ヒストリ ーをログに記録し、データ・セキュリティーとデータ回復を提供します。 OS/400 によって、ホストと LAN の印刷を制御できます。印刷要求をより大量に処理でき るように、サーバーを継続的にアップグレードする必要はありません。

### **OS/400** 印刷への **Infoprint Server** の適合

Infoprint Server は、既存の印刷の枠組みに新しい機能を組み込むことにより、 iSeries 環境での印刷および電子出力の可能性を著しく広げます。この仕組みを詳し く見てみましょう。既存の出力サブシステムは、一般的に中央で印刷するもので す。 3 [ページの図](#page-14-0) 1 には、このサブシステム内の流れが示されています。印刷を作 成する任意の OS/400 アプリケーションは、データを出力待ち行列に書き込むとき に、ジョブ・レベルの制御情報を提供するために、プリンター・ファイルを使用し ます。 DDS キーワードを使用して、アプリケーションと静的情報を各ページに配 置する方法を定義することが可能です。このような指示を与えた上で、アプリケー ションは印刷データ (スプール・ファイル) を OS/400 出力待ち行列に配置します。

<span id="page-14-0"></span>この待ち行列にある印刷データは、一般に簡単な行モード出力用の SCS (SNA 文字 セット) か、グラフィック付きの AFP です。 AFP 印刷データの場合、フォント、 オーバーレイ、およびページ・セグメントなどの外部印刷リソースに対し、参照が 組み込まれている場合が頻繁にあります。

印刷データが OS/400 出力待ち行列上に入ると、その印刷データをプリンターへ送 ることのできる 3 つのドライバーがあります。ドライバーは、宛先プリンターのタ イプに応じて自動的に選択されます。基本的な OS/400 印刷管理機能には、 SCS プリンターへ印刷出力するためのドライバーが備えられています。ホスト印刷変換 は、ASCII プリンター (主に PCL プリンター) 用のドライバーです。印刷書き出し プログラムによって PCL プリンターが選択される場合、印刷ファイル (SCS か AFP) はホスト印刷変換に渡されます。ホスト印刷変換はその後、印刷データを ASCII に変換してプリンターに送信します。高機能印刷装置データ・ストリーム (Intelligent Printer Data Stream™ (IPDS™)) プリンターを開始すると、 OS/400 用の 印刷サービス機能 (Print Services Facility™) (PSF for OS/400) が自動的に呼び出さ れ、そのプリンターでの印刷プロセス全体を対話式に管理します。 PSF for OS/400 が AFP 印刷データを管理する場合、フォント、オーバーレイ、およびイメージな どの必須の外部リソースが必要になる場合に、それらがプリンター・メモリーにあ るようにしておきます。

ページ定義と書式定義という 2 種類の別の外部リソースがあります。これらのリソ ースは、AFP アーキテクチャーの標準的な部分であり、アプリケーション・プログ ラムから独立してページのフォーマットを設定できるようになります。 Infoprint Designer for iSeries は、新しい完全なグラフィック出力構成プログラムで、これら のリソースを利用して新しいアプリケーションを設計したり、既存のアプリケーシ ョンをリエンジニアリングします。

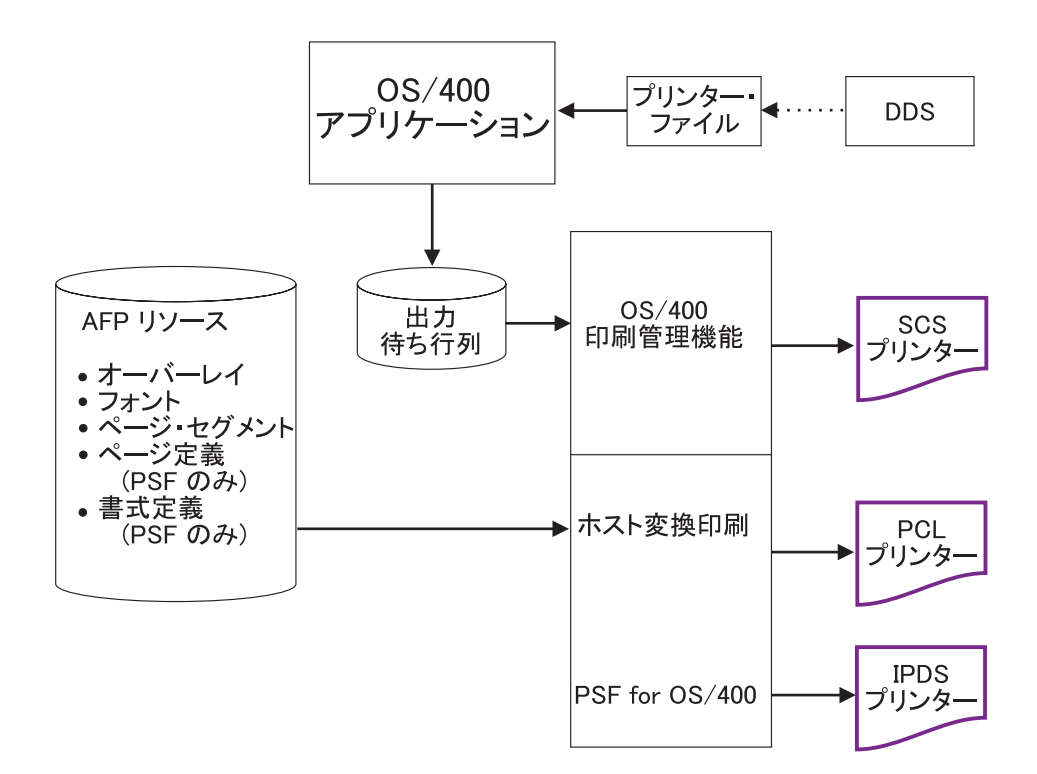

図 *1. Infoprint Server* を使用しない *iSeries* での印刷

Infoprint Server は、この印刷アーキテクチャー (の世界) を広げます。 7 [ページの](#page-18-0) [図](#page-18-0) 2 には、 Infoprint Server を使用することによりこの図に追加される機能エレメ ントが示されています。一般的に焦点が当てられる主な分野は、 (1) OS/400 出力を ネットワークに載せること、 (2) そのネットワークを OS/400 印刷機能に組み込む ことの 2 つです。

Infoprint Server には、5 つの機能コンポーネントがあります。

・ iSeries の PDF サービス

| | | | | | | | |

|

| | | | | | | |

| | | | | | |

| | | | | | |  $\perp$ | |

 $\mathbf{I}$ 

| |

- v e-mail、Web、およびファイルへの出力を含む Intelligent Routing
- v ファイル・セグメンテーション、AFP 索引作成、および移植可能な AFP (「AFP データの作成」コマンド) の印刷
- v PDF、PostScript、および PCL から AFP データ・ストリームへの変換機能 (PostScript と PDF の場合は有料のフィーチャー番号 5101、PCL の場合は 5102)
- v GIF、TIFF、および JPEG から iSeries フォーマットへのイメージ変換

Infoprint Server の機能コンポーネントを 1 つずつ見ていきましょう。

#### **PDF** サービス

Infoprint Server の中核となるコンポーネントは、 PDF サブシステムです。このサ ブシステムにより、標準の OS/400 出力データ・ストリーム (SCS、AFP、 IPDS、 混合データ、行データ、または OfficeVision/400™ 拡張フォーマット) を Adobe 社 の PDF へ変換できます。変換プログラムは、ネイティブな、テキスト・ベースの ASCII PDF データ・ファイルを作成します (変換プログラムへの入力は、画像以外 の印刷ファイルとします)。高度に統合された PDF サブシステムは、仮想プリンタ ー装置として配備されます。これにより、シームレスな流れが実現し、広い範囲の 入力印刷フォーマットを扱えるようになります。

信頼性の高いテキスト・ベースの PDF を作成することに加えて、 PDF サブシステ ムは、数多くの先進の PDF 機能をサポートしています。暗号化、パスワード保 護、および変更保護などの、PDF セキュリティー機能を選択できます。 2D バーコ ードやフルカラー画像など、拡張された AFP ページ機能が PDF 変換機能でサポー トされています。 DDS または「AFP データの作成」コマンドで使用できる、 iSeries 印刷ファイルの索引作成は、作成された PDF でブックマークとして使用で きます。

iSeries 印刷ファイルの索引作成は、セグメンテーション のために、別の有効な方法 で使用されます。セグメンテーションは、DDS または「AFP データの作成」コマ ンドにより、印刷ファイルで生じた電子「トリガー」を使用し、印刷ファイルをセ グメントに分けます。例えば、月次販売レポートを電子的にセグメント化し、地域 ごとのレポート・セグメントに分けます。ハードコピーの分野では、これは「バー スト・アンド・バインド」と呼ばれます。各セグメントは、PDF サブシステムによ って個別に扱われるため、セグメントごとに別々の PDF ファイルが作成されま す。セグメンテーション・トリガーには、セグメントのルーティングまたは処理を 決定する、かぎとなる変数データを含めることもできます。セグメントの処理につ いての詳細は、 *[Intelligent Routing](#page-16-0)* を参照してください。

PDF サービスには、たくさんのインターフェース・ポイントがあります。 PDF 処 理オプションは、プリンター・ファイル、PDF マッピング・オブジェクト、または PDF 出口プログラムで定義することができます。これは、通常のバッチ・アプリケ ーションの流れになります。さらに、iSeries Access と iSeries Access for Web に は、どちらも PDF サービスへのインターフェースが備えられています。 iSeries Access のオペレーション・ナビゲーター・コンポーネントには、特別な PDF やイ ンテリジェント・ルーティング操作を定義するための一連の対話パネルがありま す。 iSeries Access for Web では、 PDF サブシステムを使用して、選択した印刷 ファイルを Adobe Acrobat でブラウザーに表示します。さらに、PDF サービスへの カスタム・アクセスを実現するのに使用できる、スプール・ファイル・コピーの Java™ メソッドもあります。

#### **Intelligent Routing**

<span id="page-16-0"></span>| | | | | | | | |

|

| | | | | | | |

| | | | |  $\blacksquare$ | | | | | | | |

|

 $\begin{array}{c} \hline \end{array}$ 

| | | | | | | | | |  $\vert$ 

Infoprint Server の中心となるのは、「e-delivery」つまりルーティング機能です。 PDF サブシステムと共に使用すると、印刷ファイルまたは印刷ファイル・セグメン トを、必要に応じて、プロファイルを作成し、識別し、変換し、ルーティングする ことができます。印刷ファイルまたは印刷ファイル・セグメントは、PDF に変換し て、E-mail、統合ファイル・システム (IFS) のディレクトリー、または出力待ち行 列にルーティングできます。さらに、印刷ファイルまたは印刷ファイル・セグメン トは、他のルーティングまたは配信機能のために、 iSeries フォーマット (AFP) で もう一度キューイングすることができます。

Intelligent Routing を使用すると、上記の任意の変換および配布オプションを組み合 わせて、印刷ファイルまたは印刷ファイル・セグメントに適用することができま す。この流れに不可欠なのは、「アクション」情報を提供するインターフェースで す。これらのインターフェースには、アプリケーション・プリンター・ファイル、 PDF マッピング・オブジェクト、および PDF 出口プログラムが含まれます。プリ ンター・ファイルでは、ユーザー定義のデータ・パラメーターを使用して、アクシ ョンを定義できます。 PDF マッピング・オブジェクトおよび PDF 出口プログラム では、ターゲット印刷ファイルまたは印刷ファイル・セグメントが指定され、希望 するアクションが定義されます。セグメント化された印刷ファイルでは、各セグメ ントのルーティング ID を使用し、ルーティング・アクションが操作されます。 PDF マッピング・オブジェクトは、一連の iSeries コマンドで保守されるデータ構 造です。 PDF マッピング・オブジェクトでは、プログラミングは必要ありませ ん。 PDF 出口インターフェースでは、プログラムは、Intelligent Routing サブシス テムと直接にやり取りし、必要なアクションまたは配信情報を提供します。

#### 索引作成、ブックマーク、および移植可能な **AFP**

PDF は、出力を電子的に配布するためのアプローチの 1 つで、明らかにインター ネット配信の標準です。 AFP は別の標準で、出力のイントラネット配信では一般 的です。 AFP ビューアーは、iSeries Access に組み込まれており、 AFP ビューア ー・プラグインは Netscape Navigator または Internet Explorer で使用することがで きます。 AFP ファイルには外部リソースを含められるため、表示するために送信 される AFP はすべて外部リソース付きで送信することが重要になります。 Infoprint Server には、AFP 入力ファイルを完全に移植可能なフォーマットへ変換す る機能があります。このときのリソースは、データ内に組み込まれています。これ は、「AFP データの作成 (CRTAFPDTA)」コマンドで実現します。さらに、このコ マンドでは、AFP ファイルに索引作成を追加することもできます。これにより、デ ータを表示する担当者は簡単にナビゲーションできるようになります。この同じ索

引作成機能を PDF 配信と共に使用することにより、印刷ファイルをセグメント化 するか、 PDF ファイル内にブックマークを付けることができます。

#### **PDF**、**PostScript**、および **PCL** から **AFP** への変換機能

Infoprint Server には、OS/400 で管理および処理するため、 ASCII 印刷データ (PDF、PostScript、および PCL) を AFP に変換する統合された一群の変換機能が備 えられています。これらの変換機能は、Infoprint Server のオプション・フィーチャ ー 5101 および 5102 で使用できます。 OS/400 Transform Manager は、自動的に ASCII 印刷フォーマットを検出し、必要な変換機能を起動し、生成される AFP フ ァイルを OS/400 出力待ち行列に入れます。これにより、OS/400 内かネットワーク 上のいずれかで作成されたほとんどすべての ASCII 出力を、ネイティブの OS/400 フォーマット (AFP) に入れられます。そうすると、OS/400 の印刷管理機能を利用 できるようになります。

#### **Image Transforms**

| |

|

| | | | | | | | |

|

| | | | | | | | Infoprint Server の最後のコンポーネントは、イメージ変換機能です。 Windows® PC で実行されるこのような変換機能により、業界標準のイメージ・フォーマット (GIF、TIFF、および JPEG) は、PC 上で AFP ページ・セグメントあるいはオーバ ーレイに変換されます。 iSeries ナビゲーターの AFP マネージャー・コンポーネン ト、あるいは OS/400 コマンドを使用して、ページ・セグメントあるいはオーバー レイを OS/400 上に作成することができます。これにより、クライアント・アプリ ケーションあるいはネットワーク・アプリケーション内のイメージを使用し、その 後そのイメージを OS/400 アプリケーションに組み込むことができます。

<span id="page-18-0"></span>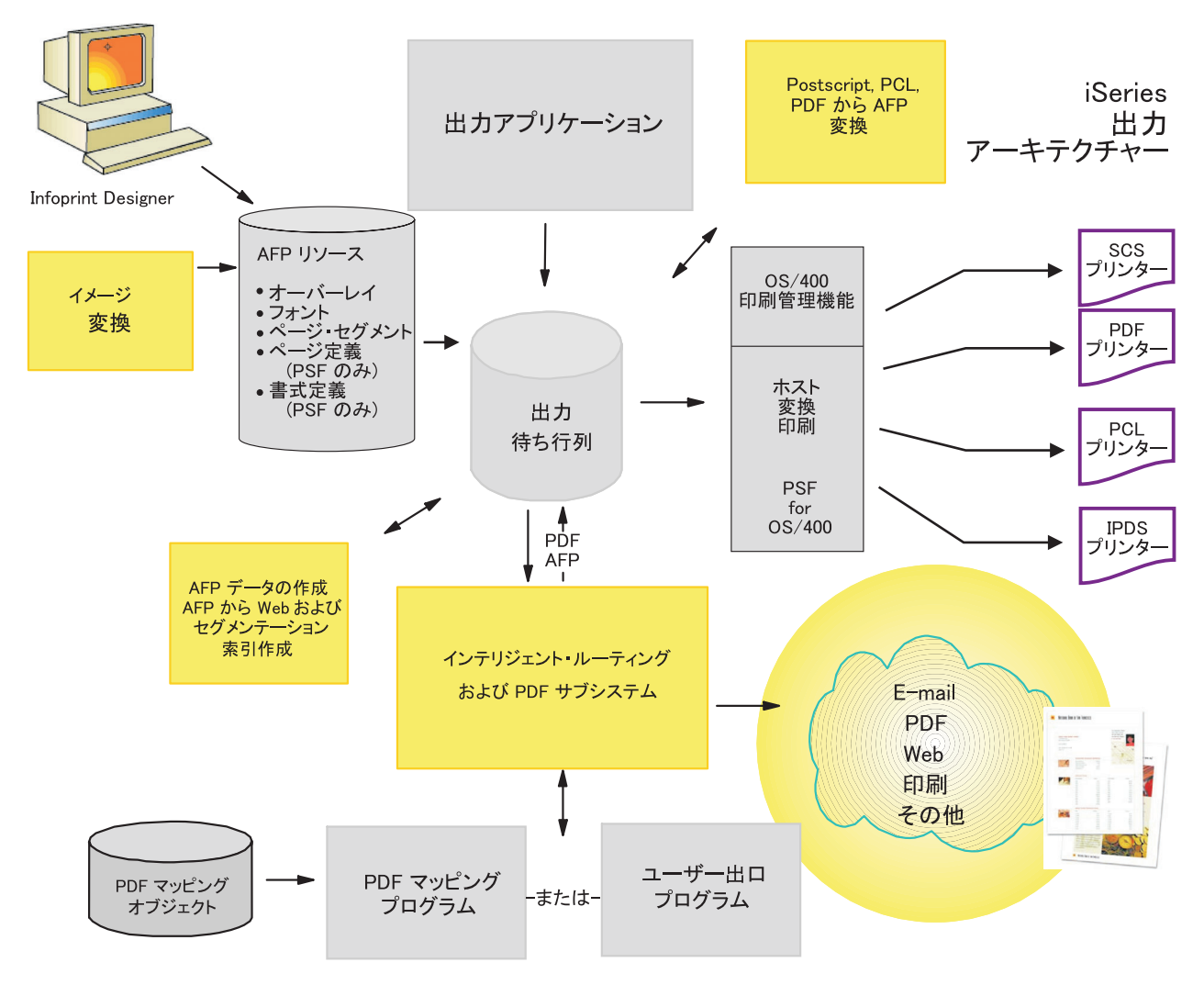

図 *2. Infoprint Server* を使用した *iSeries* での出力管理

様々な印刷事例で Infoprint Server コンポーネントを使用する方法を示した例につい ては、 13 ページの『第 2 章 [Infoprint Server](#page-24-0) の使用』を参照してください。

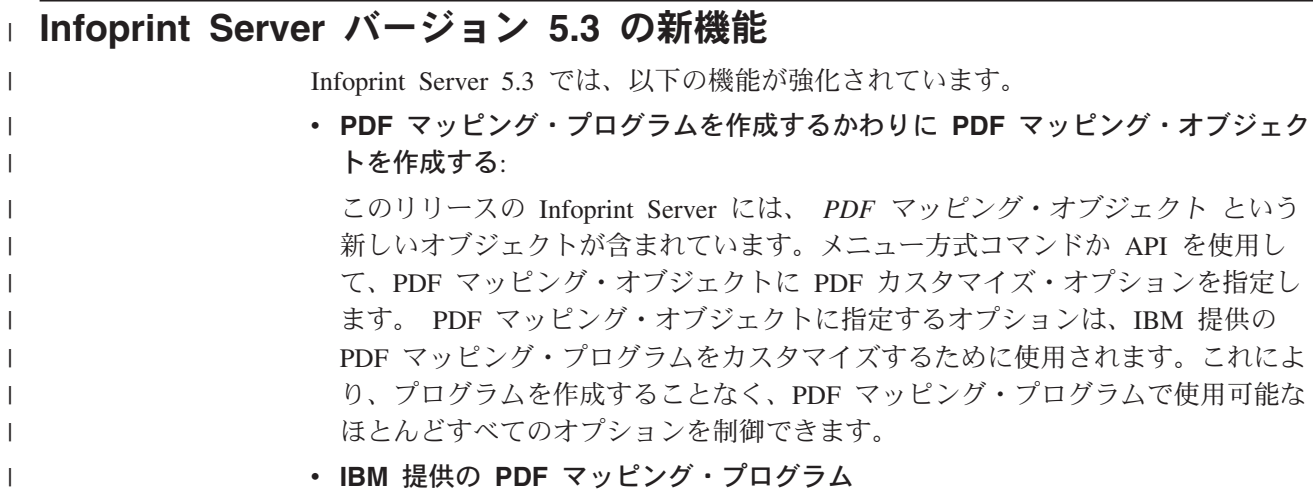

このリリースで提供される IBM 提供の PDF マッピング・プログラムは、 PDF マッピング・オブジェクトと共に使用するためのものです。これらを共に使用す ることにより、Infoprint Server の PDF 出力を簡単にカスタマイズできます。

v **PDF** ファイルのインテリジェント・ルーティング

このバージョンの前は、スプール・ファイルを PDF に変換してから、E-mail で 送信するか、出力待ち行列にスプールするか、または統合ファイル・システムに ストリーム・ファイルとして保管していました。しかし、このバージョンで、指 定した PDF ファイルに対してどのような組み合わせでも行えるようになりまし た。さらに、セグメント化されたスプール・ファイルを使用する場合、生成され たそれぞれの PDF ファイルを別々にルーティングできるようにもなりました。

#### v スプール・ファイルを **AFP** として再スプールする

この機能により、IPDS への変換を実行する予定のスプール・ファイルを、 AFP として再スプールすることを指定できます。ファイル全体を再スプールすること もできますし、PDF サブシステムと残りのインテリジェント・ルーティング・オ プションを共に使用して、特定のスプール・ファイルの 1 つのセグメントを再ス プールすることもできます。

#### v **PDF** 管理者を指定する

| | | | | | | | | | | | | | | | | | | | | | | | | | | | | | | |  $\perp$ | | | | | | | | | | |

 $\mathbf{I}$ 

PSF 構成オブジェクトへの変更により、PDF サブシステムの管理者を指定するこ とになりました。 PDF 管理者は、PDF 変換または配布に問題が生じたときに通 知が送信される E-mail アドレスです。スプール・ファイルのセグメントにルー ティング・タグが欠落するなどのエラーが発生する場合、 PDF ファイルが添付 された E-mail が PDF 管理者に送信されます。これにより、2、3 のセグメント だけが正しく配布されていない場合に、スプール・ファイル全体を再処理する必 要がなくなるため便利です。

- v **PDF** サブシステムの強化
	- 縦長または横長表示の場合、出力は必要に応じて自動的に回転する
	- より小さい PDF ファイル・サイズ
	- 2D バーコード PDF417、Maxicode、およびデータ・マトリックスと、Planet バーコードを受け入れる
	- FS45 フォーマットのフルカラー・イメージを受け入れる
	- 入力スプール・ファイルで、GIF、TIFF、JPEG、および単一ページ PDF オブ ジェクトを受け入れる
- v **PDF** マッピング・プログラムの強化

次のいくつかの方法で、PDF マッピング・プログラムに新しいオプションを指定 できます。

- E-mail 対象のファイルだけでなく、すべての PDF ファイルにオプションを指 定できる
- PDF 出力ファイルの名前
- 入力スプール・ファイルのセグメントを AFP として再スプールするか、入力 スプール・ファイル全体を AFP として再スプールする
- PDF 出力のインテリジェント・ルーティング
- E-mail 時に指定する、暗号化、共通権限レベル、パスワードなどを含めた PDF 出力のセキュリティー・オプション
	- E-mail 時に指定する、PDF ファイルのアクセス支援オプション
- 統合ファイル・システムに保管するときに PDF 出力ファイルの場所を指定す る - Infoprint Server は、 PDF マッピング・プログラムを使用して指定する場 所に一連のディレクトリーを追加しない
- PDF ファイルをスプールする際に、ファイルごとに PDF 出力の出力待ち行列 を指定する

#### **Infoprint Server** を使用する利点 |

<span id="page-20-0"></span>| | | | |

|

| |

> | | | | | | | | |

> | | | | |

> | | | | | | | | | | |

> | | | | | | | |

 $\mathbf{I}$ 

一般的な iSeries 企業環境内のユーザーとアプリケーションは、 Infoprint Server の 数多くの利点を最大限に活用できます。次のような利点があります。

電子出力 競争力を保つために、企業はハードコピーを作成して配布するのではな く、電子出力を作成することにより、コストを抑えてサイクル・タイムを減らす必 要があります。 Infoprint Server は、PDF および AFP の両方の電子文書フォーマ ットをサポートしています。 PDF と Infoprint Server の Intelligent Routing サブシ ステム・コンポーネントにより、出力を電子的またはハードコピーで組織の内外に 動かせるようになります。 E-mail、Web アクセス、PDF 再キューイング、および AFP 再キューイングなどのルーティング機能は、個別に使用したり組み合わせるこ とにより、文書やレポートの望ましいまたは最も効率的な配布方法を作成できま す。

セグメンテーションおよび **Intelligent Routing** これらの機能を同時に使用する と、出力処理を再設計する強力な機能が実現します。高水準の iSeries 統合とは、ア プリケーション文書の流れを変更し、使用できるセグメンテーション情報とルーテ ィング情報の両方を動的に渡し、その上で、「輪郭のある」配送プロセスを運用で きることです。

印刷の統合 今日の iSeries ネットワーク環境では、 iSeries フォーマット以外の印 刷ジョブがワークステーション、LAN サーバー、および iSeries サーバーで発生す ることがあります。通常は、そのような印刷ジョブは、PCL、PostScript、および PDF といった 3 つの ASCII フォーマットのいずれかになります。さらに、これら の印刷ジョブが、広い範囲で配置されたデスクトップ ASCII プリンターに送られる こともよくあります。統合された ASCII 変換では、Infoprint Server にこれらの印刷 ジョブを iSeries フォーマット (AFP) に変換するメカニズムが備えられており、 iSeries に接続された IPDS プリンターでの統合印刷作業が可能になります。また、 印刷ジョブは OS/400 (および PSF/400) で管理されるため、iSeries 管理印刷のすべ ての信頼性、セキュリティー、およびエラー・リカバリーの利点を活用できるよう になりました。

印刷の柔軟性 Infoprint Server では、サポートできる主なプリンター・タイプは、 IPDS、PCL、および PDF の 3 つです。 PDF および AFP の再キューイングを使 用すると、印刷ファイルのセグメントを取り出して、個別に印刷することができま す。現行の多くのプリンターは、PDF の直接印刷をサポートしているため、これを 利用すると、PCL での印刷に比べてパフォーマンスまたは精度の点で有利になる可 能性があります。もちろん、ミッション・クリティカルなまたはハイ・ボリューム な (またはその両方の) 印刷ジョブでは、引き続き IPDS によるハードコピーの利 用が最良の選択になります。

大規模ファイルの簡単なナビゲーション ビジネス界では、電子文書の使用が増大し ているため、そのようなファイルを迅速にナビゲートできることが求められます。 たとえば、あるアプリケーションで顧客の明細書を作成するとします。 Infoprint Server を使用するならば、顧客サービスの担当者が顧客の明細書を迅速に見つけて 表示できるように、情報ファイルに索引を付けることができます。この索引作成 は、移植可能な AFP フォーマットで直接に使用することもできますし、 PDF フォ ーマットでのブックマークとして使用することもできます。

**Windows** 上のイメージからの **AFP** 出力の作成 Infoprint Server を使用すると、最 も一般的なイメージ・フォーマット (GIF、TIFF、および JPEG) を AFP に変換で きます。これにより、OS/400 文書、ワークステーション文書、および Web の表示 で同じグラフィックを使用できるので、グラフィックの保守が容易になります。

## **Infoprint Server** での投資収益率 |

<span id="page-21-0"></span>| | | | | | |

| | | |

| | | | | | | |

| | | | | | |

| |

| | |

| | |

| | |

| | Infoprint Server の中心となる機能は、ハードコピー出力を電子配信に再設計するこ とです。ハードコピー配信に関係するコストと、イントラネットおよびインターネ ットのネットワークを強化することの利点により、この種の投資における一般的な 投資収益率 (ROI) は非常に高くなります。主なアプリケーション・プロセスの Web リエンジニアリングには、確実な ROI が伴うものであることは明らかです。同様 に、出力処理のリエンジニアリングも同じように有益であることも驚くに値しませ ん。 Infoprint Server インプリメンテーションにおける、いくつかの ROI 要素を見 てみましょう。

ハードコピー生産の節減 文書およびレポートの印刷に関連するコストには、事前印 刷用紙、印刷サプライ、生産、生産後 (切り離しや裁断など)、再印刷、および配送 の費用が含まれます。さらに、事前印刷用紙にはそれ以外のコストもかかります。 Infoprint Server は、事前印刷用紙のデザイン、生産、および管理の実際のコストを 直接に相殺するわけではありませんが、電子文書およびレポートは、「e-delivery」 に参加する前提条件ですし、実質的なコスト全体に正当事由を付けることができま す。

手紙の節減 送り状や明細といった文書を送付することは、準備や郵送のコストで企 業に負担を強いることになります。

**EDI** および **FAX** コストの相殺 該当する場合には、電子配信 (E-mail および Web アクセス) により、現在の通信で EDI または FAX を使用する箇所でのコストを相 殺できます。

生産性の向上 ハードコピー印刷および配布に向けられている時間やエネルギーを、 他の分野に振り向けることができます。受取人も、必要な文書やレポートを探し出 すことに時間を費やす必要がなくなります。

サービス・レベルの向上 電子表示および配信により、情報は顧客またはエンド・ユ ーザーへ瞬時に届けられます。数日の遅れが出ていた月次レポートは、月末に締め られるとすぐに利用できるようになります。

新しいアプリケーションの機会 電子文書および配布を使用すると、別の機会が開け ます。例えば、電子文書は、保存および検索操作や、顧客サービス・アプリケーシ

- ョンのために、アーカイブ・システムに流すことができます。電子手形提示および 決済 (EBPP) など、文書と処理を統合する機能を実現できます。
	- 競争で有利に 大切な通信を受け取るときの方法を顧客が選択できることと、文書を 顧客にタイムリーに届けられることは、顧客を奪おうとする競争相手に対して、大 きな利点となります。

印刷の統合 Infoprint Server のもう 1 つの機能は、 PCL、PostScript、および PDF 印刷ジョブを iSeries フォーマットに変換できることで、これにより iSeries で印刷 を統合できます。印刷費用には、明らかに、ハードウェア、メインテナンス、トナ ー、消耗品、および用紙の費用が含まれます。クライアントおよび LAN 接続のデ スクトップ・レーザー・プリンターを使用した印刷は、通常は非常に高価な作業で す。サプライのコストも高いため、ページ当たりの価格は、高速プリンターを使用 したときの価格よりもはるかに高くなる可能性があります。

印刷費用には、印刷プロセスを管理することに関連したコストも含まれます。デス クトップ印刷プロセスは、(1) ジョブを送信する、(2) ジョブの印刷が完了したこと を目で見て確認する、 (3) 必要であればジョブを再送するというものです。 iSeries 印刷では、印刷プロセスは完全にシステム管理されているため、全体の運用コスト を下げながらサービス・レベルを向上させることが可能です。

## □ ハードウェア要件

<span id="page-22-0"></span>| |

| | |

| | | | | | |

| | | | |

| | | | |

|

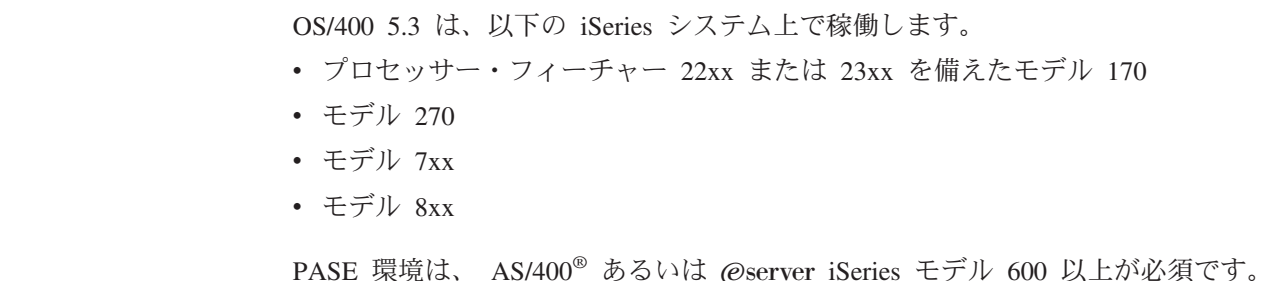

## ソフトウェア要件

| Infoprint Server for iSeries を実行するためには、 OS/400 5.2 以上が必須です。  $\overline{1}$ PSF for OS/400 ライセンスは必須ではありません。 | PDF 出力を PDF サブシステムで印刷するためには、Acrobat Reader 5.0 が必要で す。 Acrobat Reader 5.0 は、以下の Adobe Web サイトから無料でダウンロードで きます。 <http://www.adobe.com/products/acrobat/main.html> Infoprint Server の Font Downloader の機能には、 Infoprint Manager for Windows (プログラム番号 5639-N49) の DBCS Font Downloader 機能 (LCD4-5884-00) を実 行している PC、あるいは Infoprint Manager for AIX® (プログラム番号 5765-E42) の DBCS Font Downloader 機能 (LCD4-5884-00) を実行している AIX システムが 必須です。 | PCL、PDF、あるいは PostScript から AFP への変換機能を使用するためには、 |PASE 機能がインストール済みである Infoprint Server フィーチャー番号 5101

<span id="page-23-0"></span>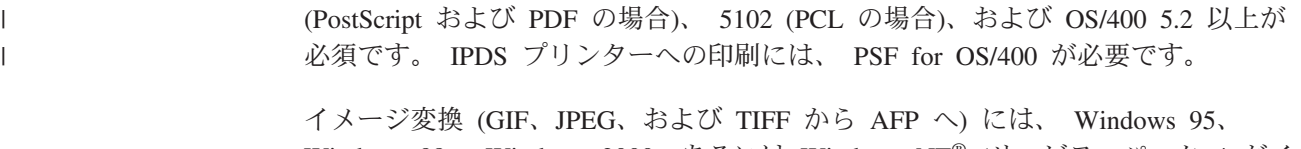

Windows 98、 Windows 2000、あるいは Windows NT® (サービス・パック 4 がイ ンストール済み) を実行している PC が必須です。

## □ 互換性

 $\|$ | Infoprint Server 5.3 for iSeries は、 Infoprint Server 5.2 for iSeries と上位互換性が あります。

# <span id="page-24-0"></span>第 **2** 章 **Infoprint Server** の使用

| | |

この章では、特定の環境でユーザーの印刷ニーズに合うように Infoprint Server を使 用する方法を説明します。ここでは、以下の印刷シナリオを扱います。

- v 14 ページの『iSeries [出力を電子的に発行する』](#page-25-0)
- v 19 [ページの『電子的にレポートを配布する』](#page-30-0)
- v 16 ページの『[Intelligent Routing](#page-27-0)』
- v 18 ページの『iSeries ナビゲーターおよび [iSeries Access for Web](#page-29-0) で PDF サブシ [ステムへアクセスする』](#page-29-0)
- v 21 [ページの『企業の印刷出力を](#page-32-0) IPDS プリンターで印刷する』
- v 22 ページの『Web [およびネットワーク・イメージを](#page-33-0) iSeries アプリケーションと [統合する』](#page-33-0)
- v 23 [ページの『ナビゲーションのためにデータの索引を作成する』](#page-34-0)
- v 24 ページの『AFP [出力を電子的に配布する』](#page-35-0)

これらのシナリオは、印刷状況の例ですが、存在するすべての状況を示すものでは ありません。各シナリオには、使用する Infoprint Server コンポーネントを示した図 があります。これらのコンポーネントは、図中で陰影が付けられています。

#### <span id="page-25-0"></span>**iSeries** 出力を電子的に発行する

| | | | ある会社が、月次レポートを作成し、ハードコピー・フォーマットで配布していま す。この会社は、このようなレポートを電子的なフォーマットで発行し、クライア ントやブラウザーによるオンライン・アクセスで利用できるようにしたいと考えて います。

この会社がこの要件を満たすために、 Infoprint Server コンポーネントをどのように 使用できるかを以下に説明します。

- 1. OS/400 アプリケーションが、レポートを作成し、出力待ち行列に書き込みま す。
- 2. システム管理者は、PDF 処理を実行する仮想プリンターのプリンター装置記述 をセットアップします。この装置記述は、PSF 構成オブジェクトを参照します。
- 3. システム管理者は、PSF 構成オブジェクトを作成します。このオブジェクトに は、(使用される場合) PDF マッピング・オブジェクトへの参照も含め、 PDF 処理のための追加パラメーターがあります。
- 4. システム管理者は、PDF マッピング・オブジェクトを作成できます。 PDF マッ ピング・オブジェクトには、ターゲット・ファイルを識別する方法や、そこで実 行するアクションが記述されています。このケースでは、アクションは、PDF ファイルに固有な名前を付け、特定のディレクトリーの統合ファイル・システム に書き込むことです。
- 5. 別の方法として、システム管理者は、入力ファイルを識別する PDF マッピン グ・プログラムを作成し、実行するアクションを指定し、出力ファイル名および ディレクトリーを指定できます。
- 6. PDF マッピング・オブジェクトも PDF マッピング・プログラムも使用しない場 合、PDF サブシステムは、入力スプール・ファイル属性に基づいた固有のファ イル名を作成します。
- 7. 入力スプール・ファイルを PDF 処理のために待ち行列に動かすと、必要な処理 が行われます。デフォルト値、PDF マッピング・オブジェクト、または PDF マ ッピング・プログラムを使用することにより、月次レポートのスプール・ファイ ルは PDF に変換されて、定義されたファイル名で指定のディレクトリーに書き 込まれます。
- 8. PDF ファイルは、Web ブラウザーまたはクライアント PC でアクセスできるよ うになります。

15 [ページの図](#page-26-0) 3 は、Infoprint Server で AFP 出力を配布する仕組みを示していま す。

<span id="page-26-0"></span>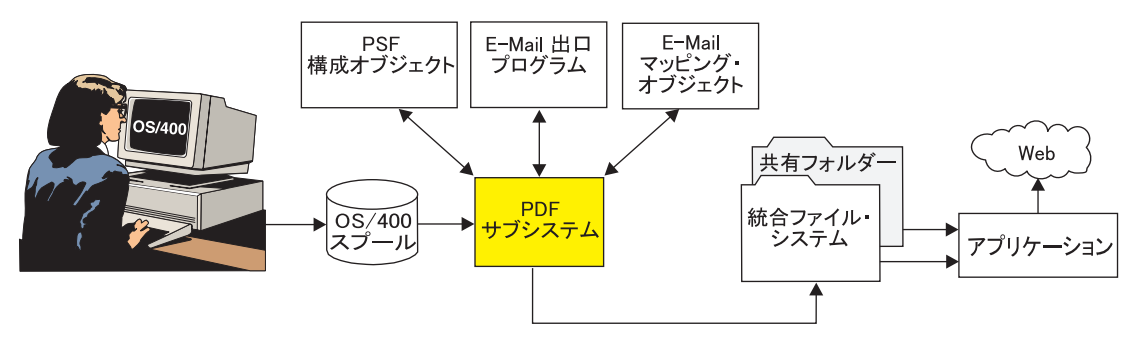

図 *3. iSeries* 出力を電子的に発行する

#### <span id="page-27-0"></span>**Intelligent Routing** |

| | | | | |

| | | | | | | | |

 $\perp$ | | | | | | | | | | | | | | | | |

| | | | | | | | |

Intelligent Routing は、文書ワークフローの中で、希望するフォーマットまたはフォ ーマットのセットで出力を宛先にルーティングする機能のことを指します。一般的 なアプリケーションのシナリオで、会社は最近のオーダー項目プロセスを Web に 移しました。オーダー項目プロセスの結果 (オーダーの確認などの文書) は、印刷さ れてハードコピーで郵送されます。ハードコピー配布でのコストや遅延のために、 当初 Web へ動かした利点のいくらかが相殺されているようです。

会社としては、現在のオーダーの確認プロセスを変更し、この情報を配信する方法 を顧客に決めてもらおうと考えています。ハードコピー、E-mail、Web アクセス、 および FAX へのリンクをオプションとして用意する予定です。さらに、特定の顧 客は複数のオプションを選択できるようにします。例えば、顧客 A は、オーダーの 確認を FAX で送信してもらうと同時に、同じものをブラウザーで電子的にアクセ スできる場所に置いてもらうことを選択できます。顧客 B は、オーダーの確認を、 3 つの別個の E-mail ID に E-mail で送信してもらうことを選択できます。顧客 C は、オーダーの確認をハードコピー・フォーマットで郵送してもらうことを希望し ています。

ここで、この会社が、Intelligent Routing 機能を使用して、オーダーの確認の配信プ ロセスを再構築する方法を紹介します。

- 1. オーダーの確認が、スプール・ファイルで生成されます。データ記述仕様 (DDS) キーワードまたは「AFP データの作成 (CRTAFPDTA)」コマンドを使用して、 電子的なルーティング ID を挿入し、各顧客のオーダーの確認ページを図で示し ます。
- 2. ルーティングのためのプロファイル情報 (スプール・ファイルを選択する方法 および各セグメントの処理内容) を、マッピング・オブジェクトまたは PDF マ ップ API をサポートするコマンドのセットを使用して PDF マッピング・オブ ジェクトに設定できます。別の方法として、オーダーの確認が処理されるとき に、Infoprint Server と直接にやり取りする PDF マッピング・プログラムをイン プリメントできます。
- 3. オーダーの確認のスプール・ファイルが、Infoprint Server 待ち行列で処理されま す。この待ち行列は、仮想プリンターの装置記述と PSF 構成オブジェクトで設 定されています。この PSF 構成オブジェクトには、PDF 変換および配布プロセ スに必要な一般的なパラメーターがいくつか含まれています。例えば、あるパラ メーターは、入ってくるスプール・ファイルが、複数のセグメントを示すルーテ ィング・タグ付きで設定されることを指示します。
	- 注**:** PDF サブシステムおよびインテリジェント・ルーティング・サブシステムは PSF と対話しますが、ユーザーは PDF サブシステムを使用するために PSF ライセンスを必要としません。
- 4. プロセスが開始したなら、PDF およびインテリジェント・ルーティング・サブ システムは、 PDF マッピング・オブジェクトまたは出口プログラムを参照し て、ファイルおよびセグメント・レベルの情報を探します。 PDF マッピング・ オブジェクトを使用する場合、各印刷ファイルまたは印刷ファイル・セグメント のキー・フィールド ID (各オーダーの確認の顧客番号を示すルーティング・タ グを含む) は、マッピング・オブジェクトのエントリーと一致します。一致が見

つかったら、『action』 エントリーが読み込まれ、このファイルまたはセグメン トに対して実行するアクションが決定されます。

PDF マッピング・プログラムを使用する場合、PDF およびインテリジェント・ ルーティング・サブシステムは、 PDF マッピング・プログラムを参照して、顧 客のオーダーの確認で変更がなされるたびにアクション情報を提供します。 PDF マッピング・プログラムは、E-mail ID やコンテンツなどのデータを提供す るために、データベース・ファイルへ動的にアクセスできます。

- 5. それぞれのオーダーの確認に対して実行可能なアクションには、E-mail、統合フ ァイル・システムへの書き込み、出力待ち行列への PDF としての書き込み、お よび AFP としての再キューイングが含まれます。これらのオプションを組み合 わせることもできます。アクションが、AFP としての再キューイングである場 合、そのオーダーの確認については、印刷、(FAX プログラムへのリンクを使用 した) FAX 送信、アーカイブへの追加を行ったり、または「ダウンストリー ム」機能のような処理をすることができます。
	- 注**:** AFP としての再キューイングには、PSF for OS/400 のライセンスが必要で す。
- 図 4 には、Intelligent Routing の流れが示されています。

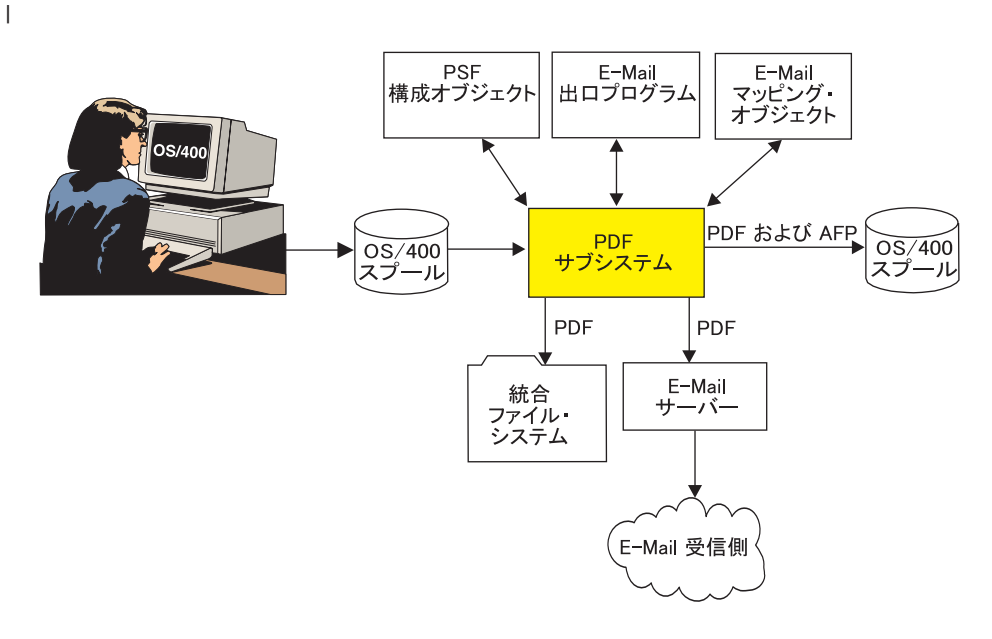

図 *4. Intelligent Routing*

<span id="page-28-0"></span>| | | | | | | | | | | | | |

| | |

#### <span id="page-29-0"></span>**iSeries** ナビゲーターおよび **iSeries Access for Web** で **PDF** サブシス | テムへアクセスする |

文書やレポートを随時または即時にルーティングすることが望ましい状況は多く存 在します。例えば、会社は、この機能を使用して、ジョブを実行する前に請求通知 のドラフト・コピーを作成することがあります。そのため、担当者は、実際の請求 を送信する前に、スプール・ファイルを処理して確認することになります。

iSeries ナビゲーターおよび iSeries Access for Web には、 Infoprint Server 機能を 使用するインターフェースが備えられています。 iSeries ナビゲーターを使用する場 合、ターゲット・スプール・ファイルのために、 PDF ルーティング・オプション を直接に指定することができます。 iSeries Access for Web では、スプール・ファ イルを Web ブラウザーから PDF フォーマットで確認できます (自動的に Adobe Acrobat を使用)。

iSeries ナビゲーターを使用して、Infoprint Server の出力配布機能にアクセスする方 法は、次のとおりです。

- 1. アプリケーションが、iSeries 出力待ち行列の中で、文書またはレポートをスプー ル・ファイルとして作成します。
- 2. iSeries ナビゲーターで、スプール・ファイルを選択してから、「PDF への変換 (Convert to PDF)」ダイアログを使用して、ルーティング・モード (E-mail の送 信、統合ファイル・システムへの書き込み、または出力待ち行列への保管) と各 モードで必要な各種パラメーターを選択します。例えば、選択した文書を E-mail で送信する場合、E-mail アドレスを指定します。
- 3. ファイルが PDF サブシステムに渡されて処理されます。例えば、スプール・フ ァイルを E-mail で送信することを指定した場合、ファイルは自動的に PDF に 変換されて E-mail で送信されます。

図 5には、このプロセスの仕組みが示されています。

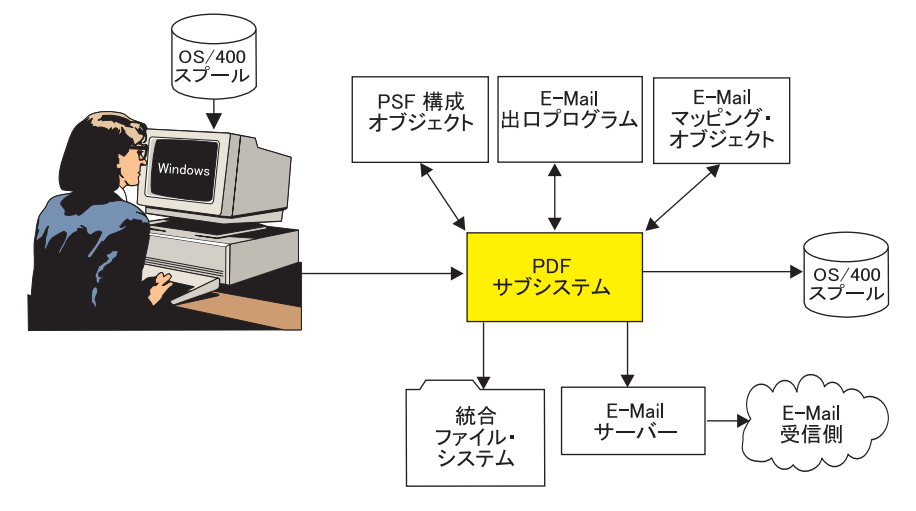

図 *5. iSeries* ナビゲーターから *PDF* サブシステムへアクセスする

| | | |

| | | | | |

| | | | | | | | | | | |

| |

### <span id="page-30-0"></span>電子的にレポートを配布する

| | | | | | | | | | | | | | | | | | | | | | | | | | | | | |

 $\overline{1}$ 

このシナリオでは、ある会社が地域担当者に月次販売レポートを配布します。現在 のところ、レポートは OS/400 で生成され、印刷され、手作業で分けられて、ハー ドコピーが担当者へ送信されています。会社としては、このプロセスを自動化し、 各担当者に関係する地域レポートだけを送信することを考えています。 Infoprint Server を使用すると、スプール・ファイルを電子的にセグメント化し、 PDF 処理 に渡すことができます。

この会社がこの要件を満たすために、 Infoprint Server コンポーネントをどのように 使用できるかを以下に説明します。

- 1. 販売レポート・アプリケーションが、地域ごとのレポートを含む 1 つの大きな スプール・ファイルを生成します。
- 2. 地域レポートを描写するセグメンテーション・トリガー を挿入するには、いく つもの方法があります。アプリケーション自体から、明示制御のための DDS キ ーワード (開始および終了ページ・グループ) を使用できます。別の方法では、 アプリケーションの実行後に、スプール・ファイルに対して「AFP データの作 成 (CRTAFPDTA)」コマンドを使用して、トリガーを挿入することができます。 AFP Toolbox のような他のツールもあり、これを使用してセグメンテーション・ トリガーを挿入できます。
- 3. PDF 待ち行列が、仮想プリンター・デバイスおよび関連した PSF 構成オブジェ クトを作成することで設定されます。
- 4. PSF 構成オブジェクトは、データを複数の PDF ファイルに変換し、各地域の宛 先に E-mail で送信することを指定します。
- 5. PDF サブシステムは、文書をルーティング・タグ (トリガー) で分割し、各セグ メントから PDF ファイルを作成します。これにより、地域オフィスごとに 1 つの PDF ファイルが作成されます。
- 6. PDF サブシステムは、PDF マッピング・オブジェクトか PDF マッピング・プ ログラムを使用して、各地域レポートで必要なパラメーターを受け取ります。
- 7. セグメンテーション・トリガーには、実際の E-mail アドレスや、 E-mail アド レスに割り当てられているいくらかのデータを含められます。
- 8. このアプリケーションでは、トリガーには地域番号を含めることができ、この番 号は、その地域で必要な情報を定義するために、PDF マッピング・オブジェク トか PDF マッピング・プログラムで使用できます。このケースでは、各セグメ ントに複数のアクションを指定できます。詳細は、 16 [ページの『](#page-27-0)Intelligent [Routing](#page-27-0)』を参照してください。さらに、Infoprint Server は、各地域レポートを 複数の E-mail アドレスに送信できます。また、E-mail 内の件名のテキスト、メ ッセージ・テキスト、および他のデータ・エレメントをカスタマイズすることも 可能です。

Infoprint Server は、E-mail を送信するためのすべての SMTP メール・サーバー をサポートしています。

20 [ページの図](#page-31-0) 6 は、Infoprint Server を使用して複数の PDF ファイルを e-mail と して送信する方法を示しています。

<span id="page-31-0"></span>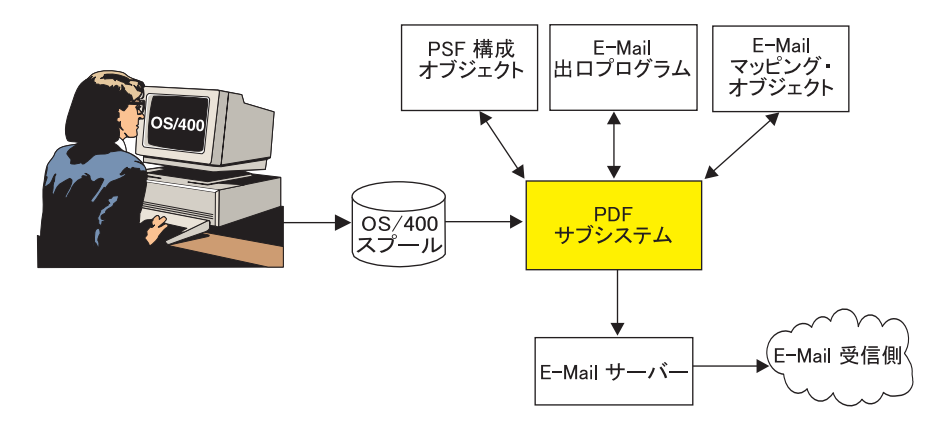

図 *6.* 電子的にレポートを配布する

## <span id="page-32-0"></span>企業の印刷出力を **IPDS** プリンターで印刷する

このアプリケーションでは、ある業務でエンタープライズ・リソース・プランニン グ (ERP) のソフトウェア・パッケージを使用し、その出力を作成して印刷します。 しかし、出力は iSeries フォーマット (AFP) ではなく、PCL フォーマットで生成さ れます。業務では、一層の高速化と、完全な OS/400 印刷管理およびエラー・リカ バリーを求めて、このジョブを iSeries IPDS プリンターにルーティングする予定で す。

Infoprint Server は独立したフィーチャーとして使用可能な変換プログラムを統合し ており、 ASCII 出力データ・ストリーム (PCL、PostScript、および PDF) を取り出 して、印刷のために AFP フォーマットに変換します。

この業務が、この要件を満たすために、Infoprint Server コンポーネントをどのよう に使用できるかを以下に説明します。

- 1. 1. Windows ワークステーションから、NetServer 経由で共用しているプリンター を使用して、文書またはレポートを IPDS プリンターで印刷するように実行依頼 します。
- 2. 別の方法として、アプリケーションを iSeries 上で直接に実行し、 iSeries 出力 待ち行列に USERASCII スプール・ファイルを作成します。
- 3. IPDS プリンターをサポートする待ち行列へルーティングしたあと、 OS/400 Transform Manager が自動的に起動し、AFP へのデータ・ストリーム変換を実行 します。
- 4. IPDS プリンターへの印刷プロセスを管理するために、PSF が起動されます。 IPDS プリンターでの印刷には、PSF for OS/400 のライセンスが必要です。 API は、ジョブを AFP に変換するために使用できますが、印刷にルーティング することはできません。

図 7 は、Infoprint Server を使用することによってワークステーションの PCL、 PDF、または PostScript 文書を IPDS プリンターで印刷する方法を示しています。

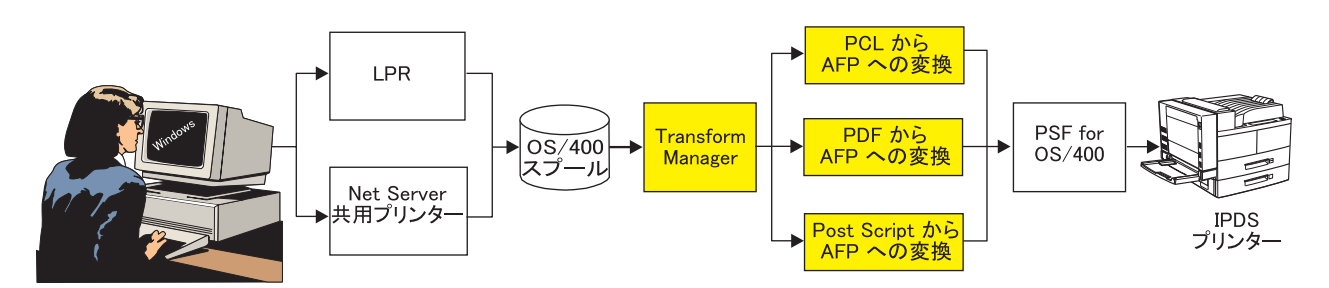

図 *7.* ワークステーションの文書を *IPDS* プリンターで印刷する

## <span id="page-33-0"></span>**Web** およびネットワーク・イメージを **iSeries** アプリケーションと統合す る

ある製造業者は、JPEG フォーマットで設計作図を作成するための、 Windows 上で 動くイメージ処理アプリケーションを持っています。この製造業者は、作業指示書 に基づいて同じ図を使用したいと考えています。ただし、この作業指示書は、iSeries によって作成される基幹業務文書です。

Infoprint Server には、ASCII イメージ・フォーマット (JPEG、TIFF、および GIF) から iSeries フォーマット (IOCA ページ・セグメント) へ変換するための、一連の イメージ変換プログラムが備えられています。

ここでは、製造業者が Infoprint Server コンポーネントを使用してこの要件を満たす 方法が示されます。

- 1. ユーザーは、Windows イメージ変換プログラムを起動して、 JPEG ファイルを IOCA ページ・セグメントに変換します。 このプロセスは、OS/400 から Windows コマンドを実行する、 OS/400「PC コ マンドの開始 (STRPCCMD)」コマンドを使用して、自動化することができま す。
- 2. ユーザーは、iSeries ナビゲーターの AFP マネージャー・コンポーネントを使用 して、ページ・セグメントを iSeries に作成します。別の方法として、ユーザー は、iSeries に割り当てられたネットワーク・ドライブを使用して、AFP 出力フ ァイルを共用フォルダーに保管してから、 OS/400 コマンドを使用してそのファ イルを iSeries 上でページ・セグメントとして作成することも可能です。
- 3. ユーザー・アプリケーションは、新規ページ・セグメントを使用するスプール・ ファイルを作成します。
- 4. これでそのスプール・ファイルを IPDS プリンターに送信するか、ホスト印刷変 換によって PCL プリンターへ送信できるようになりました。さらに、Infoprint Server を使用することで、ジョブを PDF プリンターに送信するか、 Infoprint Server でサポートされている数多くの配布オプションに送信できます。
	- 注**:** これらのイメージからページ・セグメントを作成する代わりに、 GIF、 TIFF、 JPEG、および単一ページ PDF オブジェクトをスプール・ファイル に含めて、 PDF サブシステムへ送信することができます。

図 8 は、Infoprint Server がイメージを AFP ファイルへ変換する方法を示していま す。

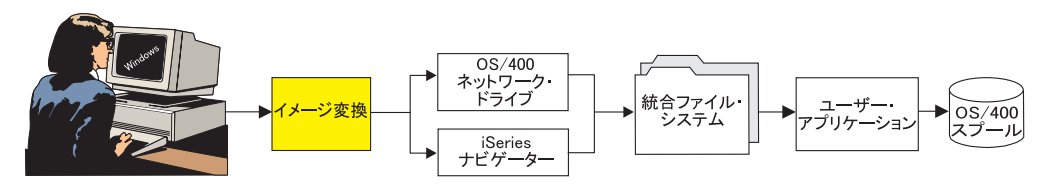

図 *8.* イメージを *OS/400* リソースへ変換する

| | | |

| | |

| | |

 $\overline{1}$ 

|

## ナビゲーションのためにデータの索引を作成する

<span id="page-34-0"></span>| | | | | | | |

| | | | | |

| | | | | | | | |

| |

|

ある電話会社が、iSeries の外部フォーマット機能 (Infoprint Designer で設計された ページ定義と書式定義) と AFP を併用して (これを混合データという)、顧客の明 細書を作成します。この会社では、顧客サービス担当者が、顧客が受け取る明細書 と同じフォーマットで、明細書を表示できるようにと考えています。さらに、顧客 サービス担当者が顧客名あるいは電話番号を使用して、顧客の明細書をすぐに見つ けられるようにしたいとも考えています。

この会社がこの要件を満たすために、 Infoprint Server コンポーネントをどのように 使用できるかを以下に説明します。

- 1. アプリケーションでデータを作成して、OS/400 スプールに入れます。
- 2. 「AFP データの作成 (CRTAFPDTA)」コマンドで、以下のことを行います。
	- a. 文書を AFP ストリーム・ファイルとして生成します。
	- b. 索引作成情報を索引オブジェクト・ストリーム・ファイルに入れます。
		- 注**:** 索引作成情報は、セグメンテーションまたは PDF ブックマークのため に、 PDF サブシステムでのルーティング・タグとして使用することもで きます。
	- c. 必要なすべてのリソースを 1 つのリソース・ストリーム・ファイルへまとめ ます。
	- d. 3 つすべてのストリーム・ファイルを連結してマージしたストリーム・ファ イルを作成します。
- 3. ユーザーは、それぞれのワークステーションで索引付きファイルを表示できるよ うになります。
- 図 9 は、Infoprint Server を使用してデータに索引を作成する方法を示しています。

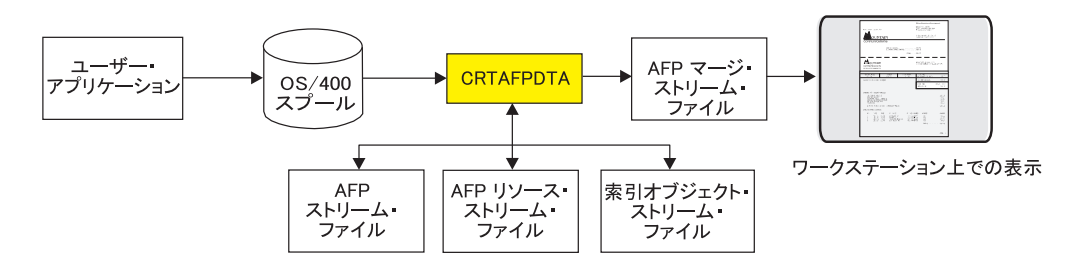

図 *9.* 行データ、混合データ、*AFP* データの索引を作成する

### **AFP** 出力を電子的に配布する

<span id="page-35-0"></span>| |

> | | | | | | |

| | | | | | | | | | | |  $\perp$ 

> | | |

|

ある会社は、ページ・セグメント、オーバーレイ、およびバー・コードを含む複雑 な文書を作成します。この文書は印刷されて、ネットワーク内のユーザーおよび外 部クライアントへ配布されます。この会社では、文書を電子的に配布したいと考え ています。しかし、文書では AFP の構造化されたアーキテクチャーを使用してい るため、スプール・ファイル内に存在しない、フォント、イメージ、およびオーバ ーレイなど、外部リソースが存在します。会社では、社内のイントラネットで移動 したり表示できる「移植可能な」AFP ファイルを必要としています。

この会社がこの要件を満たすために、 Infoprint Server コンポーネントをどのように 使用できるかを以下に説明します。

- 1. アプリケーションでデータを作成して、OS/400 スプールに入れます。
- 2. 「AFP データの作成 (CRTAFPDTA)」コマンドで、以下のことを行います。
	- a. 文書を AFP ストリーム・ファイルとして生成します。
	- b. 必要なすべてのリソースを 1 つのリソース・ストリーム・ファイルへまとめ ます。
	- c. 3 つすべてのストリーム・ファイルを連結してマージしたストリーム・ファ イルを作成します。
- 3. ユーザーは、それぞれのワークステーションでマージしたファイルを表示した り、別のシステムでファイルを使用したり、あるいはファイルをアーカイブする ことができるようになります。また、AFP ビューアー・プラグインを使用し て、ブラウザーからファイルを見ることもできます。

図 10 は、Infoprint Server を使用して AFP 出力を電子的に配布する方法を示してい ます。

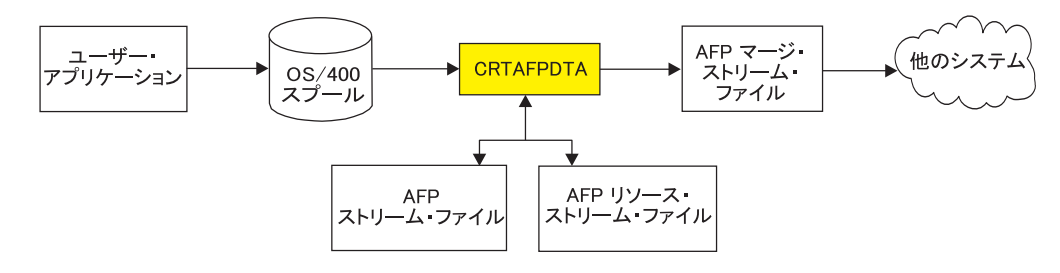

図 *10.* 電子的に配布するために *AFP* データとそのリソースをパッケージ化する

# **│ 第 3 章 関連製品**

<span id="page-36-0"></span>|

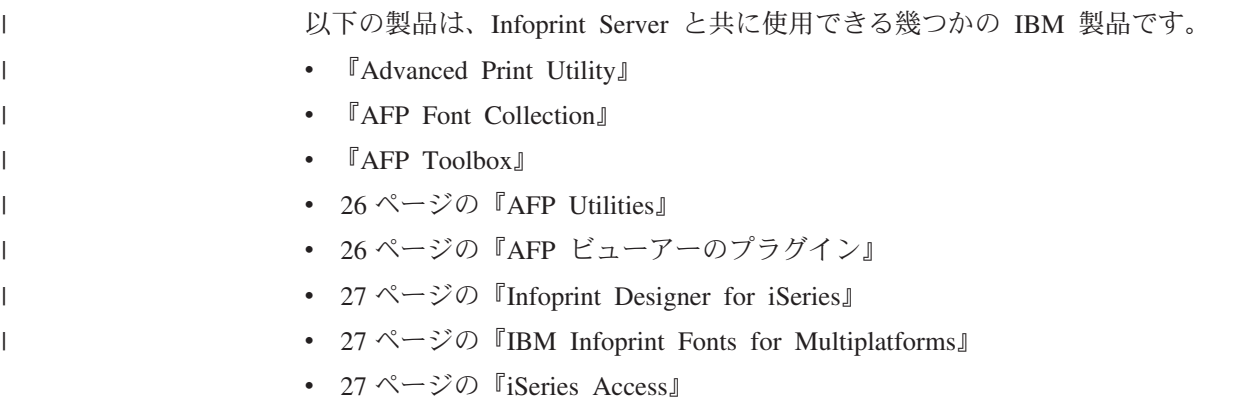

### **Advanced Print Utility**

IBM Advanced Print Utility (APU) iSeries (プログラム番号 5798-AF3) は、 AFP プ リントスイートおよび iSeries AFP ユーティリティーの機能です。これを使用する と、アプリケーションにプログラミング上の変更を加えることなく、既存の印刷文 書をダイナミック電子アプリケーションに変換できます。 APU は、エンド・ユー ザーが SCS アプリケーションをグラフィカル・インターフェースを通して変換でき るようにする、アプリケーションに依存しないツールです。

APU についての詳細は、次の Web ページを参照してください。 <http://www.ibm.com/printers/R5PSC.NSF/Web/APU400Home> AFP プリントスイートおよび AFP Utilities for iSeries についての詳細は、次の Web ページを参照してください。 [http://www.ibm.com/printers/R5PSC.NSF/Web/AFPPrintSuiteHome](http://www.ibm.com/printers/R5PSC.NSF/Web/AFPPrintsuiteHome)

## **AFP Font Collection**

IBM AFP Font Collection (プログラム番号 5648-B33) には、多様な AFP フォント が揃っています。

<http://www.ibm.com/printers/R5PSC.NSF/Web/AFPFontHome>

### **AFP Toolbox**

| |

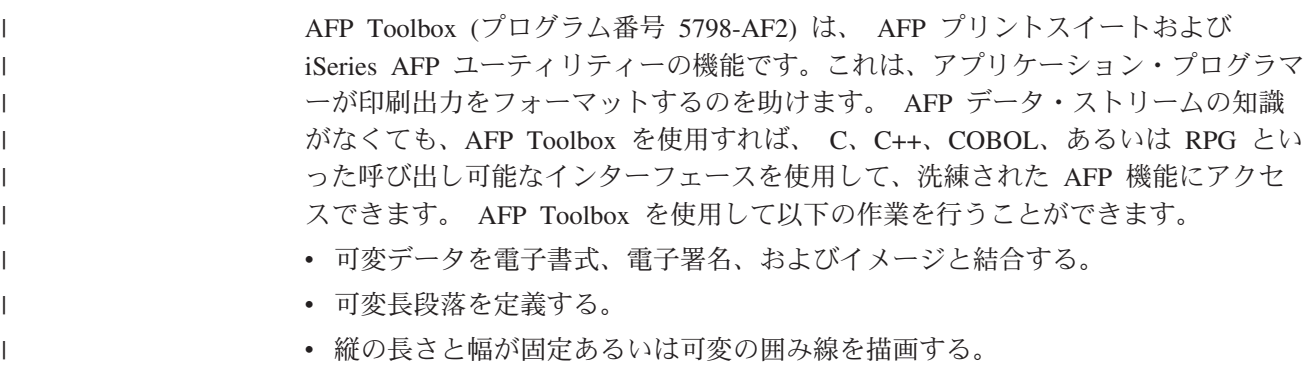

<span id="page-37-0"></span>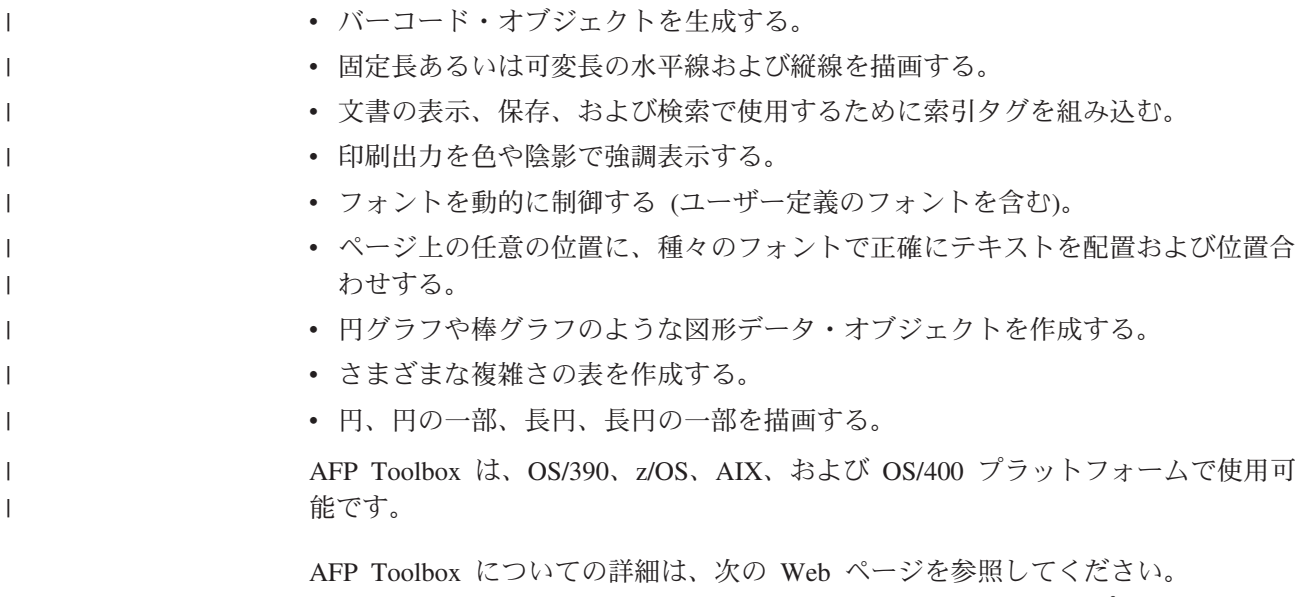

<http://www.ibm.com/printers/R5PSC.NSF/Web/AFPToolHome> AFP プリントスイート および AFP Utilities for iSeries についての詳細は、次の Web ページを参照してく ださい。 [http://www.ibm.com/printers/R5PSC.NSF/Web/AFPPrintSuiteHome](http://www.ibm.com/printers/R5PSC.NSF/Web/AFPPrintsuiteHome)

## **AFP Utilities**

AFP Utilities for iSeries (プログラム番号 5769-AF1) を使用すると、高度な設計文書 の作成を単純化できます。 AFP ユーティリティーは、オーバーレイ、印刷形式、 リソース管理という 3 つの対話式のメニュー方式ユーティリティーで構成されてい ます。オーバーレイ・ユーティリティーを使用すると、 AFP 電子書式を直接 OS/400 上に設計できます。印刷形式ユーティリティーを使用すると、アプリケーシ ョン・プログラムを使用せずに AFP レポートを作成できます。リソース管理ユー ティリティーは、電子書式およびイメージ・リソースの管理を助けます。

AFP Utilities for iSeries の詳細については、次の Web ページを参照してくださ い。 <http://www.ibm.com/printers/R5PSC.NSF/Web/AFPutilitiesHome>

## **AFP** ビューアーのプラグイン

AFP ビューアーのプラグインには、AFP フォーマットの文書 (OS/390 ホストや Web からダウンロードした文書など) を表示する機能があります。

AFP ビューアーのプラグインは、Windows 95/98、Windows 2000、および Windows NT で使用可能で、 Netscape Navigator (バージョン 3.01 以上) あるいは Microsoft Internet Explorer (バージョン 3.01、レベル 4.70.1215 以上) が必要です。 AFP ビ ューアーのプラグインは、無償で次の IBM Printing Solutions for iSeries の Web ペ ージから入手できます。

<http://www.ibm.com/printers/r5psc.nsf/web/as400overview>

### <span id="page-38-0"></span>**Infoprint Designer for iSeries**

Infoprint Designer for iSeries (プログラム番号 5733-ID1) は、顧客との通信および主 幹業務の通信 (計算書、送り状、ラベル、サプライ・チェーン・マネージメント文 書など) を最適化する電子出力を作成するために設計されています。この製品を使 用すると、文書を変更したり顧客との通信を素早く行うことができ、顧客のニーズ に即応する助けになります。詳細については、次の Web ページを参照してくださ い。 <http://www.ibm.com/printers/R5PSC.NSF/Web/ipdesignerHome>

Infoprint Designer は、Windows 95、Windows 98、Windows NT、および Windows 2000 上で稼働します。

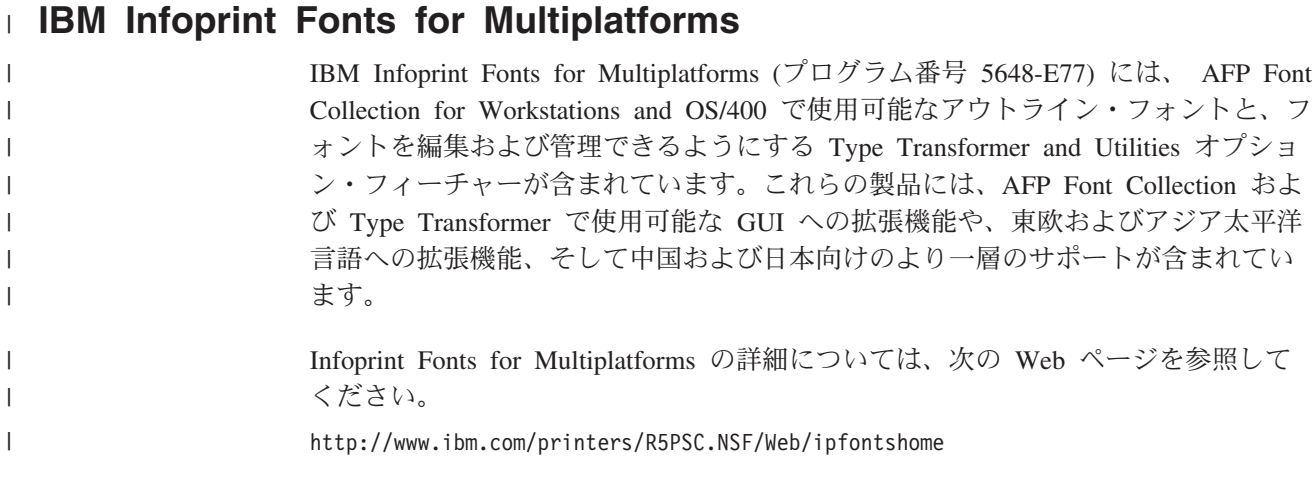

#### **iSeries Access**

|

| | IBM iSeries Access for Windows (プログラム番号 5722-XW1) は、 PC と iSeries を接続する機能を備えています。これさえあれば、データベースあるいはサーバー 上に保管してあるデータの処理、 5250 アプリケーションの実行、iSeries 環境の管 理など、デスクトップ・ユーザーのニーズに応えるソリューションを提供できま す。 iSeries ナビゲーターおよび AFP Workbench Viewer コンポーネントを使用し て、 AFP リソースを管理し、AFP ファイルを表示することができます。詳細につ いては、次の Web ページを参照してください。 [http://www.ibm.com/servers/eserver/iseries/access/](http://www-1.ibm.com/servers/eserver/iseries/access/)

iSeries Access は、Windows 2000、Windows XP、および Windows NT 上で稼働し ます。

### **iSeries** ナビゲーター

iSeries Access のコンポーネントの iSeries ナビゲーターは、 iSeries サーバーを管 理するためのグラフィカル・ユーザー・インターフェースです。 iSeries ナビゲータ ーは、サーバーの運用および管理をより容易かつ生産的なものにします。たとえ ば、ユーザーを別のシステム上にコピーする時には、ユーザーを 1 つのサーバーか ら別のサーバーにドラッグすることにより行えます。セキュリティー、TCP/IP など のセットアップをウィザードがガイドします。

iSeries ナビゲーターに AFP マネージャー・プラグインを適用すると、 AFP リソ ース、PSF 構成オブジェクト、およびフォント・マッピング・テーブルを管理でき るようになります。 iSeries ナビゲーターは、 Infoprint Manager の PDF サブシス テムへ一度のステップでアクセスできるようにします。ナビゲーターの使用によ り、スプール・ファイルを PDF に変換して e-mail で送信したり、スプール・ファ イルをストリーム・ファイルとして保管したり、あるいはスプール・ファイルを出 力待ち行列に書き込むこともできます。 iSeries ナビゲーターについての詳細は、次 の Web ページを参照してください。

<http://www-1.ibm.com/servers/eserver/iseries/navigator/>

iSeries ナビゲーターは、Windows XP Professional、Windows 2000、Windows ME、 Windows 98、Windows NT 4.0、および Windows 95 上で稼働します。

# <span id="page-40-0"></span>特記事項

本書は米国 IBM が提供する製品およびサービスについて作成したものであり、米 国以外の国においては本書で述べる製品、サービス、またはプログラムを提供しな い場合があります。日本で利用可能な製品、サービス、および機能については、日 本 IBM の営業担当員にお尋ねください。本書で IBM 製品、プログラム、またはサ ービスに言及していても、その IBM 製品、プログラム、またはサービスのみが使 用可能であることを意味するものではありません。これらに代えて、IBM の知的所 有権を侵害することのない、機能的に同等の製品、プログラム、またはサービスを 使用することができます。ただし、IBM 以外の製品とプログラムの操作またはサー ビスの評価および検証は、お客様の責任で行っていただきます。

IBM は、本書に記載されている内容に関して特許権 (特許出願中のものを含む) を 保有している場合があります。本書の提供は、お客様にこれらの特許権について実 施権を許諾することを意味するものではありません。実施権についてのお問い合わ せは、書面にて下記宛先にお送りください。

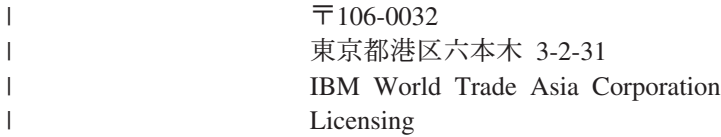

以下の保証は、国または地域の法律に沿わない場合は、適用されません。 IBM お よびその直接または間接の子会社は、本書を特定物として現存するままの状態で提 供し、商品性の保証、特定目的適合性の保証および法律上の瑕疵担保責任を含むす べての明示もしくは黙示の保証責任を負わないものとします。国または地域によっ ては、法律の強行規定により、保証責任の制限が禁じられる場合、強行規定の制限 を受けるものとします。

この情報には、技術的に不適切な記述や誤植を含む場合があります。本書は定期的 に見直され、必要な変更は本書の次版に組み込まれます。 IBM は予告なしに、随 時、この文書に記載されている製品またはプログラムに対して、改良または変更を 行うことがあります。

サンプル・データはすべて架空のものです。実在する団体や企業に類似しているも のがあるとしても、それは偶然にすぎません。

本書において IBM 以外の Web サイトに言及している場合がありますが、便宜のた め記載しただけであり、決してそれらの Web サイトを推奨するものではありませ ん。それらの Web サイトにある資料は、この IBM 製品の資料の一部ではありませ ん。それらの Web サイトは、お客様の責任でご使用ください。

IBM は、お客様が提供するいかなる情報も、お客様に対してなんら義務も負うこと のない、自ら適切と信ずる方法で、使用もしくは配布することができるものとしま す。

本プログラムのライセンス保持者で、(i) 独自に作成したプログラムとその他のプロ グラム(本プログラムを含む)との間での情報交換、および (ii) 交換された情報の 相互利用を可能にすることを目的として、本プログラムに関する情報を必要とする 方は、下記に連絡してください。

| | |

<span id="page-41-0"></span>IBM Corporation Mail Drop 001W Boulder, CO 80301 U.S.A

本プログラムに関する上記の情報は、適切な使用条件の下で使用することができま すが、有償の場合もあります。

本書で説明されているライセンス・プログラムまたはその他のライセンス資料は、 IBM 所定のプログラム契約の契約条項、IBM プログラムのご使用条件、またはそれ と同等の条項に基づいて、 IBM より提供されます。

IBM は、お客様に、すべてのプログラム・コードのサンプルを使用することができ る非独占的な著作使用権を許諾します。お客様は、このサンプル・コードから、お 客様独自の特別のニーズに合わせた類似のプログラムを作成することができます。

すべてのサンプル・コードは、例として示す目的でのみ、IBM により提供されま す。このサンプル・プログラムは、あらゆる条件下における完全なテストを経てい ません。従って IBM は、これらのサンプル・プログラムについて信頼性、利便性 もしくは機能性があることをほのめかしたり、保証することはできません。

ここに含まれるすべてのプログラムは、現存するままの状態で提供され、いかなる 保証も適用されません。商品性の保証、特定目的適合性の保証および法律上の瑕疵 担保責任の保証の適用も一切ありません。

### 商標

以下は、IBM Corporation の商標です。

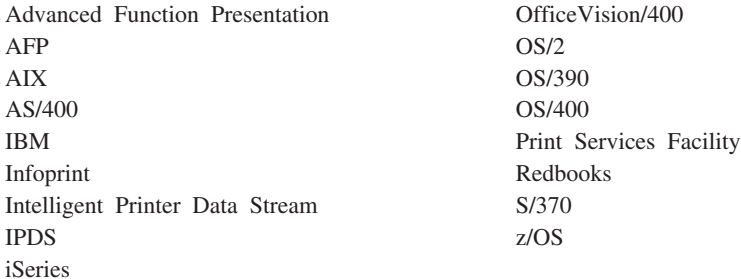

本書に記載されている次のものは、他社の商標です。

- v Microsoft、Windows および Windows NT は、Microsoft Corporation の米国および その他の国における商標です。
- v UNIX は、The Open Group がライセンスしている米国およびその他の国におけ る登録商標です。
- Java は、Sun Microsystems, Inc. の米国およびその他の国における商標または登 録商標です。

他の会社名、製品名およびサービス名等はそれぞれ各社の商標です。

# <span id="page-42-0"></span>用語集

この用語集では、Infoprint Server 資料で使用され ている技術用語と略語を定義しています。探して いる用語が見つからなければ、この資料の索引を 参照するか、次に示すサイトにある *IBM Dictionary of Computing* を確認してください。 http://www.ibm.com/networking/nsg/nsgmain.htm

*American National Dictionary for Information Processing Systems* から転載された定義には、後に 記号 (A) を付けて明示しています。

国際標準化機構 (ISO) *Vocabulary*-*Information Processing* の公表されている部分、または国際標 準化機構および国際電気標準会議第 1 合同専門委 員会第 1 小委員会 (ISO/IEC JTC1/SC1) 作成の *Vocabulary*-*Office Machines* の公表されている部 分から取られた定義の後には、記号 (I) が付いて います。 ISO 定義の多くは、*American National Dictionary for Information Processing Systems* で使 用されているため、 ISO 定義に記号 (A) が付い ていることもあります。

ISO 第 97 技術委員会、第 1 専門委員会 (語い)、 第 1 合同技術委員会の作業文書、草案、または国 際標準規格の草案から転載された定義には、 (T) が付けられ、参加メンバーの間で最終的な合意が まだ得られていないことを示しています。

IBM 製品に固有の定義には、たとえば、「SNA において」、「3820 プリンターにおいて」のよう に、そのことを示す前置きがあります。

この用語集では、以下の相互参照が使用されてい ます。

- と対比。 反対の意味または実質的に異なる意味 を持つ用語を指します。
- を参照。 この用語が含まれる複数語からなる用 語を指します。
- v も参照。 同様な意味を持つ、同義語ではない関 連用語を指します。
- の同義語。 望ましくない、または具体性の低い 用語の注釈に使われ、同じ意味を持つ望ましい 用語を示します。

• と同義。望ましい用語の注釈に使われ、同じ意 味を持つ望ましくない、または具体性の低い用 語を示します。

# [ア行]

アーキテクチャー **(architecture).** テキスト、イメー ジ、グラフィックス、フォント、ファックス、カラー、 音声、バー・コード、およびマルチメディアなどのデー タ・タイプの作成と制御に関する規則およびきまりのま とまり。

アウトライン・フォント **(outline font).** 入力文字の外 郭を定義する一連の数式を使用することにより、図形文 字の形状をディジタル形式で表現するフォント・テクノ ロジー。表示される図形文字の形状は、塗りつぶしか中 抜きのいずれかになる。アウトライン・フォントは、任 意のサイズに伸縮 (サイズ変更) できる。 IBM アウト ライン・フォントの文字セットの先頭には、CZ が付け られる。ラスター・フォント *(raster font)* と対比。

アップロード **(upload).** (1) プログラムやデータを、 接続された装置 (一般にはパーソナル・コンピューター) からよりたくさんのリソースを持つコンピューターに転 送すること。 (T) (2) データを、装置 (ワークステーシ ョンやマイクロコンピューターなど) からコンピュータ ーへ転送すること。ダウンロード *(download)* と対比。

アンカー **(anchor).** CRTAFPDTA に対してページのグ ループの開始を示す文書内の点。この後に、索引付きの 構造化フィールドを追加して、このグループについて記 述する。

移行 **(migration).** プログラムの新しいバージョンまた はリリースをインストールして、前のレベルを置き換え ることに関連する活動。これらの活動を完了すると、シ ステムのアプリケーションとリソースは新しいレベルで 正しく機能する。

イメージ **(image).** 画像を形成する色調付きまたは色 調なしペルのパターン。

イメージ・オブジェクト・コンテンツ・アーキテクチャ ー **(IOCA) (Image Object Content Architecture (IOCA)).** イメージを交換して表示するために使用され る構成の体系化された集合体。

イメージ・データ **(image data).** イメージ内のペルを 定義する、0 と 1 の値で構成されているビット・パタ ーン。 (1 ビットは、色調付きのペル。)

印刷可能域 **(printable area).** 印刷することのできるメ ディアのシート上の領域。

印刷サービス機能 **(Print Services Facility (PSF)).** PSF は、ライセンス交付を受けた IBM プログラムであ り、サポートされている IBM ページ・プリンターが必 要とする入力データ・ストリームと出力データ・ストリ ームを管理して制御する。 PSF は、フォント、イメー ジ、電子フォーム、書式定義、およびページ定義などの プリンター・リソースを管理し、印刷ジョブのエラー・ リカバリーを可能にする。

行データを印刷する場合、PSF は、ページ定義と書式定 義を使用した外部フォーマットをサポートする。この外 部フォーマットは、アプリケーション・プログラムを変 更することなく、電子フォームや活版印刷フォントの使 用など、ページ・プリンター機能を拡張する。

印刷ジョブ **(print job).** 印刷するよう PSF に実行依 頼するデータ。

インターフェース **(interface).** 共用される境界。イン ターフェースは、2 つの装置をリンクするハードウェ ア・コンポーネントである場合や、複数のコンピュータ ー・プログラムがアクセスする記憶域の一部またはレジ スターであることもある。

インライン **(inline).** テキストの行における連続した文 字の方向。インライン方向 *(inline direction)* と同義。

インライン方向 **(inline direction).** テキストの行にお ける連続した文字の方向。

インライン・リソース **(inline resource).** 印刷デー タ・セットに含まれるリソース。

エスケープ文字 **(escape character).** シーケンスの開 始と先行テキストの終了を示す、テキスト制御シーケン ス内の制御文字 X'2BD3'。

エンド・ユーザー・インターフェース **(end-user**

**interface).** 顧客がプロダクトのサービス (たとえば、 コーディング・サンプル、コマンド、およびコマンド・ リスト) を入手するときの方式。すべてのプロダクトに エンド・ユーザー・インターフェースが備えられている わけではない。プログラミング・インターフェースでサ ービスを提供したり、コマンド行インターフェースでサ ービスを提供するプロダクトや、他のプロダクトに対し てだけサービスを提供するプロダクトもある。

オーバーレイ **(overlay).** 電子オーバーレイ *(electronic overlay)* を参照。

# [カ行]

解像度 **(resolution).** コンピューター・グラフィックス で、イメージの鮮明度を表す計測単位。表示画面の行数 と列数で表されるか、線形計測単位あたりのペル数で表 される。

回転 **(rotation).** 図形文字がページ座標に対して回転す る度数。

拡張 **2** 進化 **10** 進コード **(EBCDIC) (Extended binary-coded decimal interchange code(EBCDIC)).** 256 個ある 8 ビット文字を表すコード化文字セット。

カセット **(cassette).** カット・シート・プリンターで は、用紙サプライ用の移動可能な格納装置。ビン *(bin)* も参照。

画素 **(picture element).** 光伝導体の色調域がその周囲 に発生できるラスター・パターンの要素。ラスター・パ ターン *(raster pattern)* も参照。ペル *(pel)* の同義語。

片面印刷 **(simplex printing).** 紙の片面だけに印刷す ること。両面印刷 *(duplex printing)* と対比。

カット・シート用紙 **(cut-sheet paper).** 印刷前に、切 り取られて個別のシートにされている用紙のこと。連続 用紙 *(continuous-forms paper)* と対比。

紙送り制御文字 **(carriage control character).** 書き込 み、スペース、またはスキップの操作を指定する、入力 データ・レコード内のオプション文字。

行データ **(line data).** IBM 3800 型印刷サブシステム 1 型などのライン・プリンターで印刷するために準備さ れたデータ。通常、行データは、紙送り制御文字とテー ブル参照文字によって特徴づけられる。 *MO:DCA-P* と 対比。これは、ページ定義と書式定義で外部的にフォー マットされたものである。

グラフィックス・オブジェクト・コンテンツ・アーキテ クチャー **(GOCA) (Graphic Object Content Architecture (GOCA)).** グラフィック・データを交換 して表示するときに使用するグラフィックス値および制

御構造の集合体を提供するアーキテクチャー。

グループ **(group).** 文書の論理サブセットを形成する連 続ページを指定した集合体。

コード化フォント **(coded font).** コード・ページとフ ォント文字セットを関連付けるフォント・ライブラリ ー・メンバー。 2 バイト・フォントの場合、コード化 フォントは、2 組以上のコード・ページとフォント文字 セットを関連付ける。

コード・ページ **(code page).** コード・ポイントと文 字 ID を関連付けるフォント・コンポーネント。コー ド・ページは、未定義のコード・ポイントの処理方法も 示す。

コード・ポイント **(code point).** 可能な 256 文字のう ち 1 文字を表現する 1 バイトのコード。

高機能印刷 **(AFP) (Advanced Function Presentation (AFP)).** 全点アドレス可能の概念を使用して出力装置に 出力するためのライセンス・プログラムとユーザー・ア プリケーションの集まり。 AFP には、情報の作成、フ ォーマット化、保存、検索、表示、配布、および印刷が 含まれる。表示装置 *(presentation device)* を参照。

高機能印刷装置データ・ストリーム **(IPDS) (Intelligent Printer Data Stream (IPDS)).** (1) PSF によって生成 された、 IPDS ページ・プリンターへ送信するデータ・ ストリーム。 (2) テキスト、イメージ、およびグラフィ ックスを印刷ページの任意の定義点に配置できるように する、全点アドレス可能なデータ・ストリーム。

構造化フィールド **(structured field).** 内容部分によっ て、制御情報、データ、またはその両方を提供する、自 己識別型で可変長のバインド済みレコード。

構文 **(syntax).** プログラミング言語の使用を管理する 規則およびキーワード。

混合オブジェクト文書コンテンツ・アーキテクチャー **(Mixed Object Document Content Architecture).** 文書を交換するための、重要で体系化された装置に依存 しないデータ・ストリーム。

# [サ行]

索引オブジェクト・ファイル **(index object file).** Index Element (IEL) 構造化フィールドを含む、 CRTAFPDTA によって作成されたファイル。これは、 AFP ファイルにあるタグ付きグループの位置を示す。 この索引タグは、Tagged Logical Element (TLE) 構造化 フィールドに含まれる。

索引作成 **(indexing).** CRTAFPDTA において、ファイ ル内の参照点を突き合わせて、MO:DCA 文書と個別の 索引オブジェクト・ファイル内に構造化フィールド・タ グを作成するプロセス。

シート **(sheet).** データが出力される物理メディアの一 部分。 IPDS アーキテクチャーは、カット・シート用 紙、連続用紙、エンベロープ、およびマイクロフィルム でのコンピューター出力といった 4 種類のシートを定 義している。各シートには、表と裏がある。メディアの タイプによっては、複数のシートで構成されるものがあ

る。たとえば、一巻の連続用紙は、ミシン目で長方形の シートに分けることができる。通常は、各シートに搬送 波または連続用紙送り機構ストリップも備えられてい る。マイクロフィルムは、複数のシートで構成されるメ ディアの別の例である。一方、エンベロープには 1 枚 のシートしかない。用紙 *(form)* と同義。

実行 **(execution).** コンピューターでコンピューター・ プログラムの命令 (複数可) を実行する処理。 (I) (A)

終了 **(terminate).** (1) システムまたは装置の操作を停 止すること。 (2) プログラムの実行を停止すること。

使用可能 **(enabled).** (1) 処理装置の状態に関するもの で、特定タイプの割り込みが可能である状態。 (2) (物 理的に選択した) プリンターの条件で、ホスト・プロセ ッサーが通常の作業でそのプリンターを使用できる条 件。使用不可メカニズム *(disabled mechanism)* と対比。

初期設定 **(initialize).** (1) プログラム言語で、存続期間 の開始時に、データ・オブジェクトに値を指定するこ と。 (I) (2) コンピューター・ルーチンの開始時、所 定の時期、運用時に、カウンター、スイッチ、アドレ ス、記憶域の内容をゼロまたは他の開始値に設定するこ と。 (A) (3) 使用できるよう準備すること。たとえ ば、ディスケットの初期設定をすること。

書式定義 **(form definition).** 書式の特性を定義するた めに PSF が使用するリソース。使用するオーバーレイ (あれば)、給紙 (カット・シート・プリンターの場合)、 両面印刷、テキスト抑止、用紙上の MO:DCA データの 位置、およびページの数と変更などを指定する。

スプール・ファイル **(spooled file).** 印刷される実際の 情報と印刷のフォーマットを制御するデータがいくらか 含まれる、アプリケーション・プログラムによって作成 されたファイル。スプール・ファイルには、MO:DCA-P データ、行データ、または MO:DCA-P と行データを組 み合わせたものを含められる。

制御文字 **(control character).** データの記録、処理、 送信、または解釈に影響を及ぼす操作を、開始、変更、 または停止する文字 (改行、フォント変更、および伝送 終了など)。

セグメント **(segment).** ページ・セグメント *(page segment)* の同義語。

# [タ行]

ダウンロード **(download).** データを、処理のために処 理装置からマイクロコンピューターのような接続装置に 転送すること。

<span id="page-45-0"></span>タグ **(tag).** AFP 文書で索引作成のために使用する構造 化フィールドの一タイプ。タグは、索引の属性と値の組 を、文書内の特定ページまたはページ群に関連付ける。

単一バイト・コード・フォント **(single-byte coded font).** 文字が 1 バイトのコード・ポイントで定義され ているフォント。単一バイト・コード・フォントには、 1 つのコード化フォント・セクションだけが含まれる。 *2* バイト・コード化フォント *(double-byte coded font)* と 対比。

データ値を使用した索引作成 **(indexing with data values).** すでに文書の中にあり、一貫して各ページ・ グループ内の同じ位置にあるデータを使用することによ り、索引タグを MO:DCA 文書に追加すること。

データ記述仕様 **(data description specifications).** システムに固定書式で入力されたユーザーのデータベー スあるいは装置ファイルの記述。その記述はその後、フ ァイルの作成に使用される。

データ・ストリーム **(data stream).** (1) 通常 1 回の 読み取りまたは書き込み操作によって、データ・リンク 上を伝送されるすべての情報 (データおよび制御コマン ド)。 (2) 定められたフォーマットを使用した、転送中 または転送予定の文字または 2 進数字のデータ要素の 連続的ストリーム。

データ・セット **(data set).** 1 単位として保管され処 理される、指定したレコード群。ファイル *(file)* の同義 語。

テーブル参照文字 **(TRC) (table reference characters (TRC)).** レコードを印刷するときのフォントを示す、 入力レコード内の任意選択の制御文字。テーブル参照文 字は、ページ定義のフォント・リストで定義されたフォ ント番号、または JCL の CHARS パラメーターにリス トされているフォント名の順序と対応する。

テキスト **(text).** 出力メディアでのグラフィック表記の 情報。テキストは、段落、テーブル、列、または他の形 状に調整された英数字と記号で構成できる。

デフォルト **(default).** 明示的に指定しない場合に、設 定される属性、値、またはオプション。 (I)

電子オーバーレイ **(electronic overlay).** 行、陰影、テ キスト、ボックス、またはロゴなどの定数データの集合 体で、ホスト・プロセッサー内で電子的に構成されてラ イブラリーに保管される。また、印刷時には変数データ とマージすることができる。ページ・セグメント *(page segment)* と対比。オーバーレイ *(overlay)* も参照。

トークン・リング **(token ring).** ノードからノードへ と循環しながらトークンを渡すネットワーク構成。送信 の可能なノードはトークンをつかまえて、伝送するデー タを挿入する。

トリガー **(trigger).** 新しいグループのページの開始を 示すために、CRTAFPDTA で検索するデータ値。最初の トリガーは、CRTAFPDTA が定義済みの索引値を突き止 めるときのアンカー・ポイントとなる。アンカー・ポイ ント *(anchor point)* を参照。

トレース **(trace).** コンピューター・プログラムの実行 の記録。命令が実行された順序を明らかにする。 (A)

# [ナ行]

入出力 **(I/O) (input/output (I/O)).** 入力処理と出力処理 を同時に実行できる部品を備えた装置を指す。 (I)

ネスト・リソース **(nested resource).** オーバーレイ にマップされるリソース。

# [ハ行]

バーコード・オブジェクト・コンテンツ・アーキテクチ ャー **(BCOCA) (Bar Code Object Content Architecture (BCOCA)).** バー・コードのデータを交 換して表示するために使用される、制御構造の設計済み 集合体。

ハードコピー **(hardcopy).** (1) プリンターやプロッタ ーのような出力装置で生成され、他で利用することので きる表示イメージのコピー。 (T) (2) 目で読める書式に よる機械出力の印刷コピー。たとえば、印刷されたレポ ート、リスト、文書、および一覧など。

パラメーター **(parameter).** (1) 特定のアプリケーショ ンのために定数値が指定され、そのアプリケーションを 示すことがある変数。 (I) (A) (2) ユーザーが値を指 定したり、メニューの解釈時にシステムから値が提供さ れる、メニュー内の項目。 (3) プログラムとプロシージ ャー間で渡されるデータ。

ビューアー **(Viewer).** *AFP Workbench Viewer* を参 照。

ビン **(bin).** カット・シート・プリンターでの用紙サプ ライ。カセット *(cassette)* も参照。

フォーマット **(format).** (1) 通常は、表示、印刷出力、 またはファイルで使用される、文字、フィールド、およ び行などの指定された配置。 (2) 文字、フィールド、お よび行などを配置すること。 (3) 指定したフォーマット で印刷するよう文書を準備すること。

フォント **(font).** 指定されたサイズおよびスタイルの 文字のファミリーおよび取り合せ。たとえば、9 ポイン トの Bodoni Modern。 (A)

フォント文字セット **(font character set).** 文字セット *(character set)* の同義語。

物理メディア **(physical medium).** 情報が表示される 物理エンティティー。物理メディアの例としては、表示 画面、紙、フォイル、マイクロフィルム、およびラベル があります。

プリンター **(printer).** ハードコピー出力を生成する出 力装置。表示装置 *(presentation device)* を参照。

プロセッサー **(processor).** コンピューターにおける、 命令を解釈して実行する機能単位。 (I) (A)

文書 **(document).** (1) 特定の題材または関連する題材 に関する、資料または他の書面。 (2) ワープロでは、個 別のエンティティーとして指定して保管できる、 1 行 以上のテキストの集合体のこと。

ページ **(page).** 物理的な用紙シートに印刷できるデー タの集合体。

ページ・セグメント **(page segment).** MO:DCA デー タおよびイメージを含み、フォーマット前に準備され、 印刷ジョブの入力の一部に含まれるリソース。

ペル **(pel).** 画素 *(picture element)* を参照。

ポイント **(point).** インチの約 1/72 の計測単位。フォ ントの高さを示すときに使用される。ピッチ *(pitch)* と 対比。

ポイント・サイズ **(point size).** フォントの高さをポイ ントで表したもの。

ホスト・システム **(host system).** (1) 別のコンピュー ターまたはコントローラーのために、プログラムと稼働 環境を比較するデータ処理システム。 (2) ネットワーク に接続されていて、システムが情報をやり取り できる データ処理システム。

ホスト・フォント **(host font).** ホスト・リソース *(host resource)* を参照。

ホスト・プロセッサー **(host processor).** データ転送 インターフェースによってページ・プリンターが接続さ れている処理装置。

ホスト・リソース **(host resource).** システム・ライブ ラリー、ユーザー・ライブラリー、または印刷データ・ セット内にインラインで存在するリソース。

# [マ行]

マイクロフィルム装置 **(Microfilm device).** ハードコ ピーをマイクロフィルムに出力する出力装置。

マクロ **(macro).** マクロ命令 *(macroinstruction)* の同義 語。

マクロ命令 **(macroinstruction).** 事前定義された命令 群を実行するための命令。

文字 **(character).** (1) 印刷で使用する記号。たとえ ば、アルファベット、数表示、句読記号、または情報を 表す他の記号を示す文字。 (2) 1 バイトのデータ。

# [ヤ行]

ユーロ **(euro).** 通貨欧州統合 (EMU) の通貨単位。 1999 年 1 月 1 日に国際通貨の 1 つとして登場した。

ユーロ通貨記号サポート・プロダクト **(EuroReady product).** 特定プロダクトを、付属する資料に従って 使用すると、ユーロ・デノミにおける通貨データを正確 に処理できる場合 (ユーロ記号を含めたユーロ通貨の書 式規則に従う場合)、そのプロダクトはユーロ通貨記号を サポートしている。この場合、このプロダクトと共に使 用される他のプロダクトもすべて (たとえば、ハードウ ェア、ソフトウェア、およびファームウェア) ユーロ通 貨記号をサポートすると見なされる。ユーロ通貨記号を サポートする IBM ハードウェア・プロダクトでは、キ ーボード上にユーロ記号の刻まれたキーが存在する場合 もあるが、存在しない場合もある。

用紙 **(form).** 物理メディアの 1 部分。 1 つの物理メ ディアに、複数の用紙が存在することがある。たとえ ば、一巻の用紙はプリンターによって長方形の紙に分割 されるが、それぞれを用紙という。エンベロープは、1 つの用紙だけを持つ物理メディアの一例である。 IPDS アーキテクチャーは、カット・シート、連続用紙、エン ベロープ、およびマイクロフィルムでのコンピューター 出力といった 4 種類の用紙を定義している。それぞれ の用紙タイプには、上端、表、裏がある。シート *(sheet)* と同義。

# [ラ行]

ライセンス・プログラム **(licensed program).** ユーザ ー向けの機能を実行したり、通常はシステム制御プログ ラミングまたは IBM 提供の他の何らかの制御プログラ ムと対話すると共に依存関係にあるユーティリティー。 ライセンス・プログラムは、ユーザーのデータに関連す る論理を含んでおり、特定の要件を満たすために使用し たり採用することができる。

ライブラリー **(library).** ファイル、または関連したフ ァイル群。たとえば、1 つ以上のページ定義ファイルを 含んだページ定義ライブラリー。

ライン・プリンター **(line printer).** 文字の行を一単位 として印刷する装置。 (I) (A) ページ・プリンター *(page printer)* と対比。

ラスター・フォント **(raster font).** 図形文字がラスタ ー・ビットマップによって直接に定義されるフォント・ テクノロジー。アウトライン・フォント *(outline font)* と対比。

リソース **(resource).** (1) 印刷出力を生成するため の、印刷データ・セットに加えて PSF が使用する印刷 命令の集合体。 PSF リソースには、コード化フォン ト、フォント文字セット、コード・ページ、ページ・セ グメント、オーバーレイ、書式定義、およびページ定義 が含まれる。 (2) ディスク記憶域スペース、コンピュー ター処理時間、および通信回線など、作業を実行すると きに使用できる援助機能のソース。

リソース名 **(resource name).** リソース・オブジェク トが保管されるときの名前。その最初の 2 文字は以下 のリソース・タイプを示す。

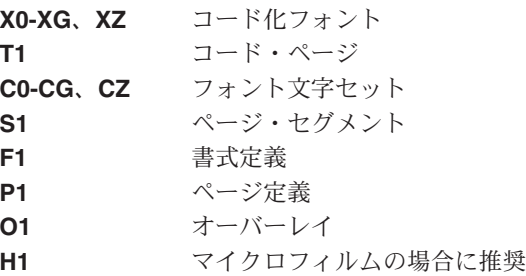

リテラル値を使用した索引作成 **(indexing with literal values).** 文書が共通データを文書全体で一貫して使用 するように組織されていないために、索引タグとしてリ テラル値を割り当てることにより、索引タグを MO:DCA 文書に追加すること。

両面印刷 **(duplex printing).** 用紙シートの両面に印刷 すること。片面印刷 *(simplex printing)* と対比。

例外 **(exception).** プリンターが以下の状態のときに存 在する条件。

- v 無効であるかサポートされていないコマンド、命令、 コントロール、またはパラメーター値がホストから検 出される場合。
- ホスト・システムに通知する必要のある条件が見つか る場合。
- ホスト・システムにデータを再送させる条件が検出さ れる場合。

例外の強調表示 **(exception highlighting).** データ・ ストリーム内のエラーの位置を示すために、印刷された ページに記されるマーキング。

レコード形式行データ **(record format line data).** 各 レコードの先頭に 10 バイトの ID が示される行データ の形式。

連結 **(concatenate).** (1) 相互にリンクすること。 (2) 2 つの文字ストリングを結合すること。

連結データ・セット **(concatenated data set).** iSeries 400 では、ジョブ・ステップの期間中に、1 つのデー タ・セットとして扱われる、論理的に連結されたデー タ・セットのグループのこと。データ・セット *(data set)* も参照。

連続用紙 **(continuous forms).** プリンターで連続して 送られる、つなげられた一連の用紙のこと。用紙と用紙 がつながっている部分には、ユーザーが切り離せるよう に、ミシン目が入れられている。印刷の前に、用紙はミ シン目に沿って折りたたまれて重ねられている。カッ ト・シート用紙 *(cut-sheet paper)* も参照。

論理ページ **(logical page).** 表示スペース。論理ペー ジには、1 つ以上のオブジェクト区域またはデータ・ブ ロックを割り当てることができる。論理ページは長方形 で、サイズ、形状、方向、およびオフセットなどの指定 可能な特性がある。方向とオフセットは、メディアの座 標システムに対して相対的に指定される。

論理ページの起点 **(logical page origin).** (1) イメー ジ、グラフィックス、ページ・オーバーレイ、およびテ キストの位置をインライン方向 0 度として計測し始め るときの、論理ページの開始点。 (2) Xp 座標システム で (Xp=0, Yp=0) で表される論理ページ上の点。

## [数字]

**16** 進法 **(hexadecimal).** 基数 16 の数体系を指す用 語。有効な数値では、0 ~ 9 の数と A ~ F の文字が 使用される。ここで、A は 10 を、F は 15 を表す。

**2** バイト・コード化フォント **(double-byte coded font).** 各文字が 2 バイトで定義されているフォント。 1 バイト目はコード化フォント・セクションを定義し、 2 バイト目はそのセクションのコード・ポイントを定義 する。 2 バイト・コード化フォントは、256 より多く の図形文字が必要な言語をサポートするために必要であ る。この場合、各図形文字を表すのに 2 バイトを必要 とする。漢字は、2 バイト・フォントを使用して印刷さ れる。単一バイト・コード・フォント *(single-byte coded font)* と対比。

# **A**

**AFP.** 高機能印刷 *(Advanced Function Presentation)* を 参照。

**AFP Workbench Viewer.** (1) OS/2 または Windows 版の IBM ライセンス PC プロダクト。これを使用する と、AFP 出力を WYSIWYP (表示されたとおりに印刷 する) フォーマットで表示できる。 (2) AFP を利用でき るアプリケーションおよびサービスを統合するための、 OS/2 または Windows でのプラットフォーム。

**AFP** データ・ストリーム **(AFP data stream).** AFP 環境で処理される表示データ・ストリーム。 MO:DCA-P は、重要な AFP 交換データ・ストリームで ある。 IPDS は、重要な AFP プリンター・データ・ス トリームである。

**AFPDS.** 合成ページである、 AFP 環境で交換される MO:DCA-P ベースのデータ・ストリームを示すため に、以前に使用されていた用語。

**ASCII.** 情報交換用米国標準コードによるデータ・エン コード。これは、AIX 環境では、一般的な (デフォルト の) データ・エンコード・タイプである。 *EBCDIC* と 対比。

## **B**

**BCOCA.** バーコード・オブジェクト・コンテンツ・ア ーキテクチャー *(Bar Code Object Content Architecture)* を参照。

# **D**

**DDS.** データ記述仕様 [\(data description specifications\)](#page-45-0) を参照。

# **E**

**EBCDIC.** 拡張 2 進化 10 進コード (Extended binary-coded decimal interchange code)。

# **G**

**GOCA.** グラフィックス・オブジェクト・コンテンツ・ アーキテクチャー *(Graphic Object Content Architecture)* を参照。

# **I**

**Infoprint Manager for iSeries 400.** IBM Infoprint の ソフトウェア・コンポーネント。 IBM Infoprint Manager for iSeries 400 は、PCL、PDF、または PostScript から AFP への変換ジョブのスケジューリン グ、保存、取り出し、および組み立てを処理し、関連す るリソース・ファイルを処理する。

**IOCA.** イメージ・オブジェクト・コンテンツ・アーキ テクチャー *(Image Object Content Architecture)* を参 照。

**IPDS.** 高機能印刷装置データ・ストリーム *(Intelligent Printer Data Stream)* を参照。

**I/O.** 入出力。

## **M**

**MO:DCA.** 混合オブジェクト文書コンテンツ・アーキ テクチャー *(Mixed Object Document Content Architecture)* を参照。

**MO:DCA** 印刷データ・セット **(MO:DCA print data set).** 構造化フィールドから全体が構成される印刷デー タ・セット。

**MO:DCA** データ **(MO:DCA data).** ページに圧縮され た印刷データ。 DCF のようなテキスト形式化プログラ ムは、構造化フィールドから全体が構成される混合テキ スト・データを作成できる。

**MO:DCA** データ・ページ **(MO:DCA data page).** 構 造化フィールドから全体が構成される印刷データのペー ジ。

**MO:DCA-P.** 表示のための混合オブジェクト文書コン テンツ・アーキテクチャー。

# **O**

**OS/400.** iSeries のオペレーティング・システム。

## **P**

**PSF.** 印刷サービス機能 *(Print Services Facility)* を参 照。

## **T**

**TRC.** テーブル参照文字 *(table reference character)* を 参照。

**X**

**X** エクステント **(X-extent).** X 軸に沿った計測単位。

**X** 軸 **(X-axis).** 印刷において、紙がプリンターを移動 するときの方向に対して垂直な軸。 *Y* 軸 *(Y-axis)* も参 照。

# **Y**

**Y** エクステント **(Y-extent).** Y 軸に沿った計測単位。

**Y** 軸 **(Y-axis).** 印刷において、紙がプリンターを移動 するときの方向に対して並行する軸。 *X* 軸 *(X-axis)* も 参照。

# <span id="page-50-0"></span>参考文献

この参考文献では、Infoprint Server for iSeries、OS/400 オペレーティング・システ ム、高機能印刷、および関連製品についての追加情報を含む資料のタイトルをリス トしています。

タイトルおよび資料番号は、時として変更される場合があります。現行でのタイト ルや資料番号を確認するには、IBM 営業担当員にお尋ねください。

この参考文献にリストされている多くの資料を次の Printing Systems Digital Library から入手できます。 <http://www.ibm.com/printers/r5psc.nsf/web/manuals> あるいは次のオンライン資料 Web サイトからも入手できます。 <http://publib.boulder.ibm.com/>

### **Infoprint Server**

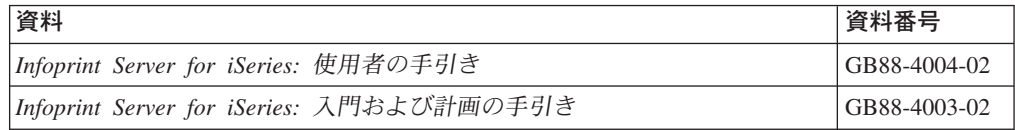

## 高機能印刷 **(AFP) (Advanced Function Presentation (AFP))**

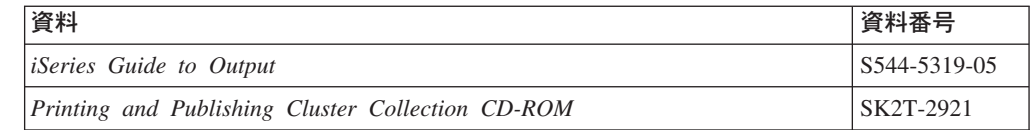

## **Infoprint Designer**

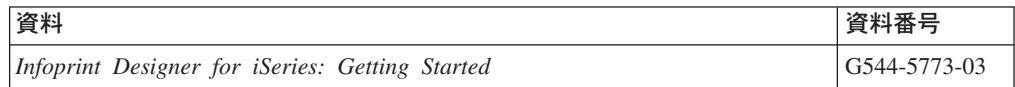

## **OS/400**

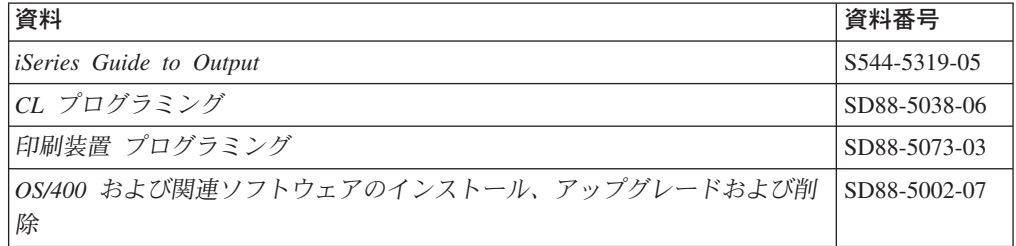

# <span id="page-51-0"></span>プリンター

 $\bar{\Gamma}$ 

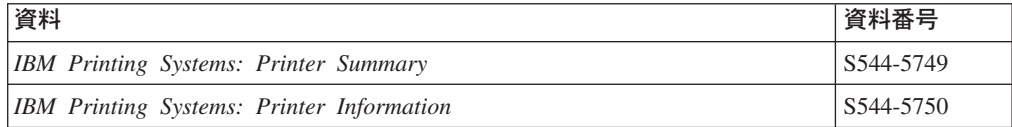

# プリントスイート

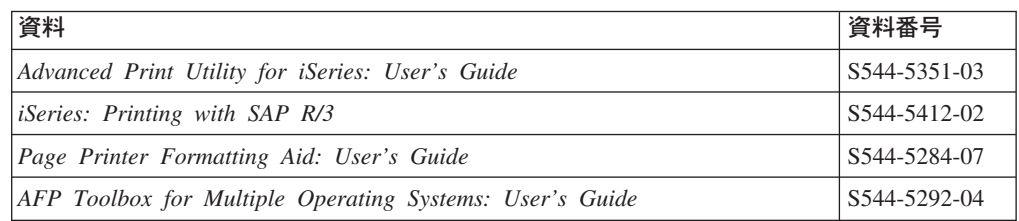

# **Redbooks**

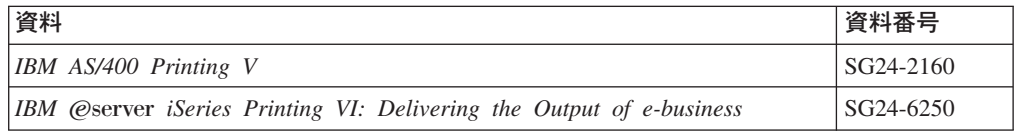

## **TCP/IP**

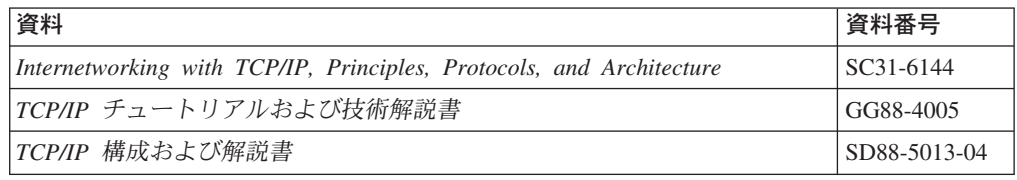

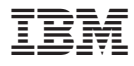

プログラム番号: 5722-IP1

Printed in Japan

GB88-4003-02

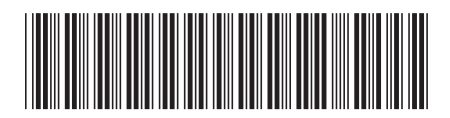

日本アイ・ビー・エム株式会社 〒106-8711 東京都港区六本木3-2-12